## **Apache Phoenix: Transforming HBase into a SQL database**

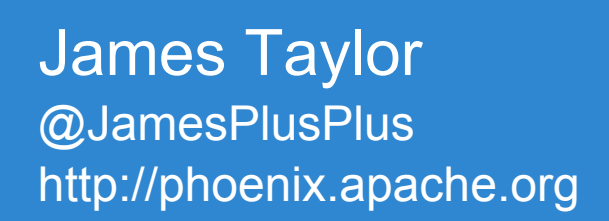

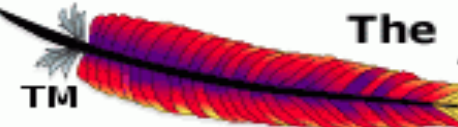

#### The Apache Software Foundation

http://www.apache.org/

### **About me**

### Architect at Salesforce.com in Big Data group

- Started Phoenix as internal project  $\sim$ 3 years ago
- o Open-source on Github  $\sim$ 1.5 years ago
- o Apache incubator for ~5 months
- o Graduated as Top Level Project in May 2014
- **Engineer at BEA Systems** 
	- <sup>o</sup> XQuery-based federated query engine
	- o SQL-based complex event processing engine

# **Agenda**

- o What is Apache Phoenix? o Why is it so fast?
- **Complete State HBase scale?** Roadmap
- $O\&A$

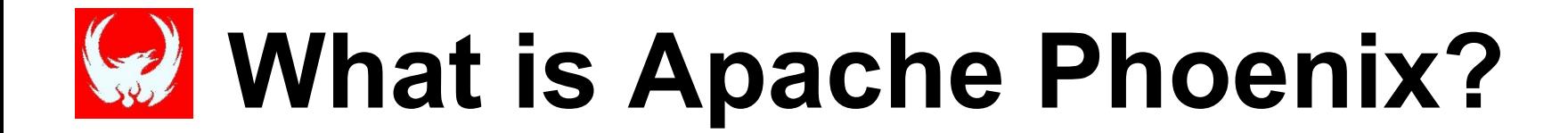

# **What is Apache Phoenix?**

- 1. Turns HBase into a SQL database
	- **Query Engine**
	- **COMETADATA Repository**
	- Embedded JDBC driver
	- **Only** for HBase data

# **What is Apache Phoenix?**

**Compiles queries into native** 2. Fastest way to access HBase data HBase-specific push down HBase calls (no map-reduce) Executes scans in parallel

### SELECT \* FROM t WHERE k IN (?,?,?)

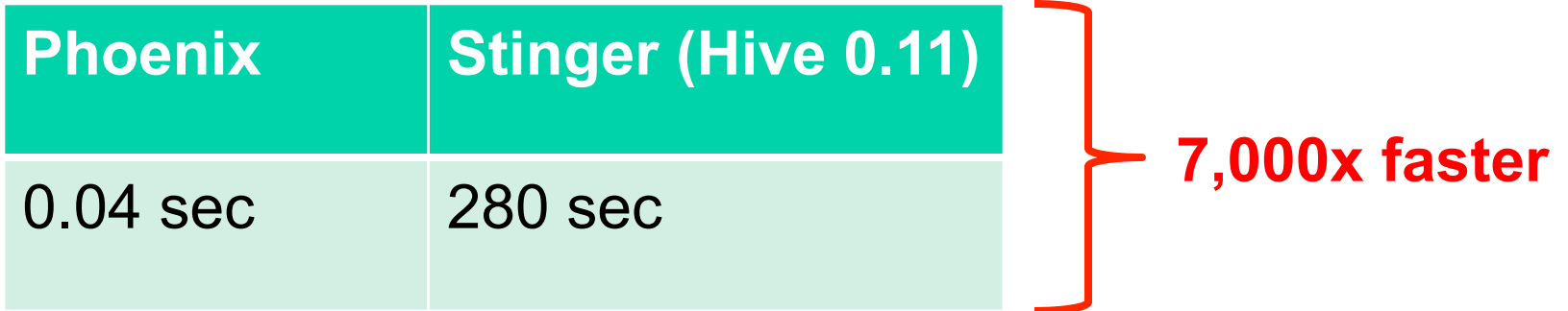

\* 110M row table

# **What is Apache Phoenix?**

- 3. Lightweight
	- No additional servers required
	- 100% Java
	- Included in HDP 2.1 distribution
		- Available in Amazon EMR
	- Otherwise copy Phoenix jar into HBase lib directory on each RS

### **HBase Cluster Architecture**

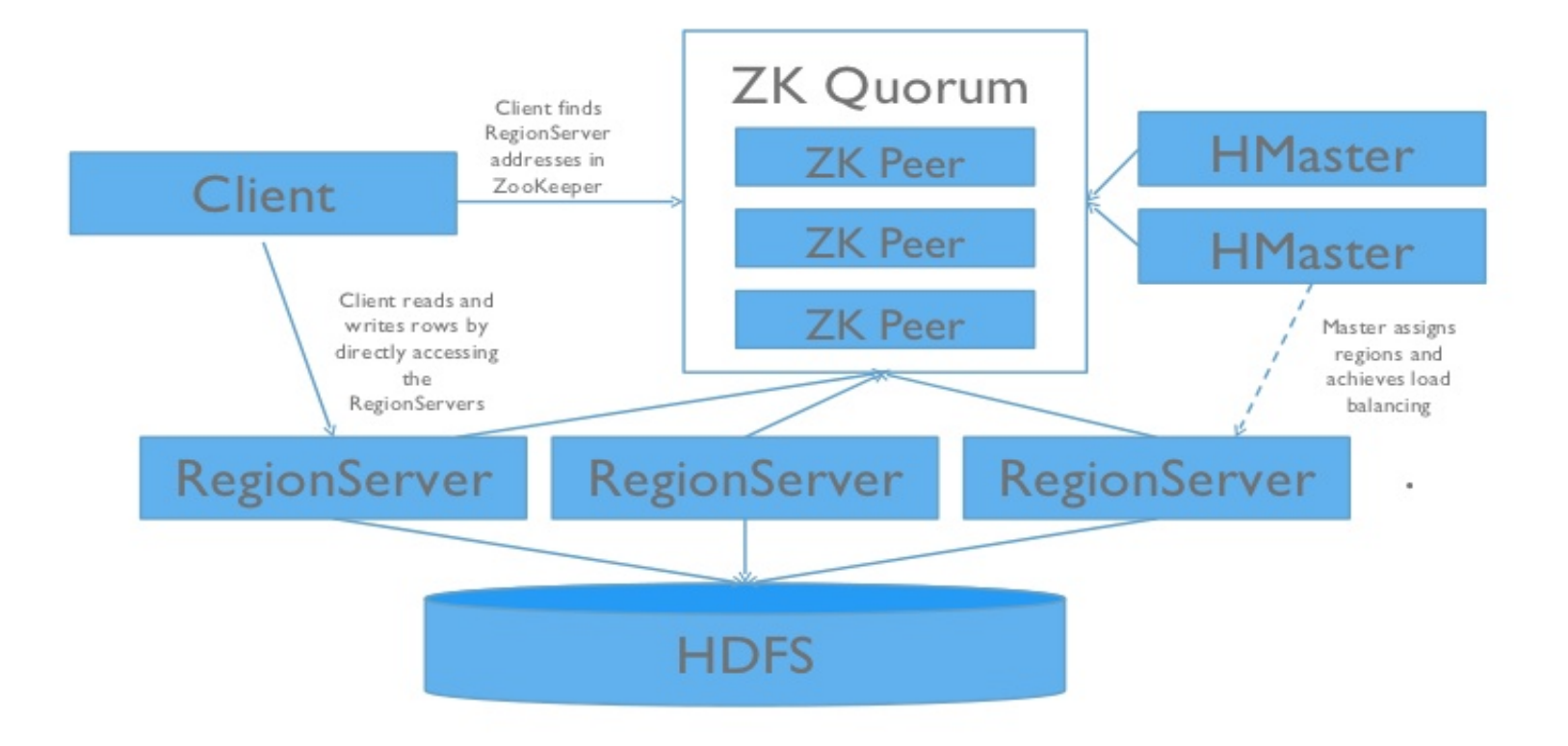

### **HBase Cluster Architecture**

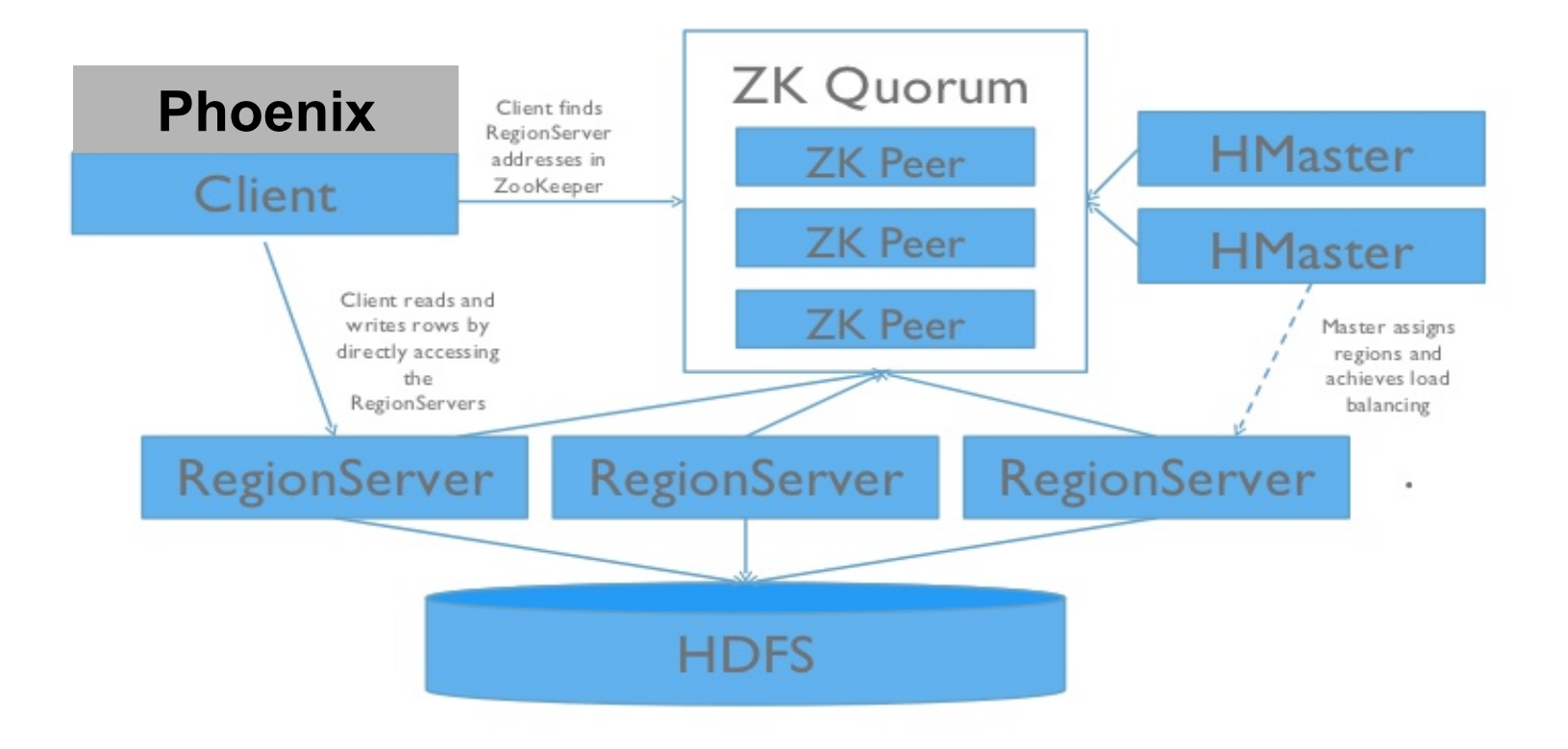

### **HBase Cluster Architecture**

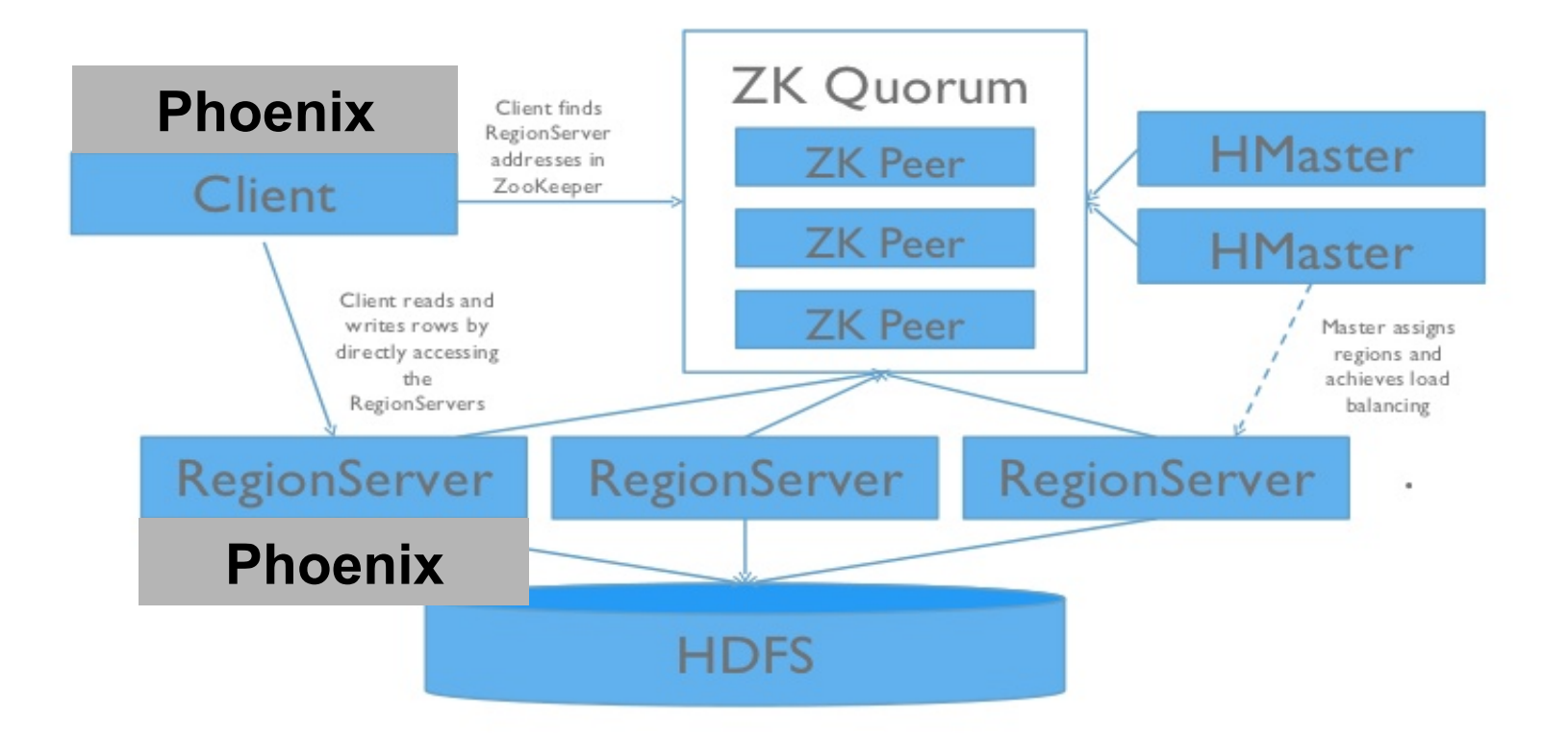

# **What is Apache Phoenix?**

- 4. Integration-friendly
	- Map to existing HBase table
	- **Complete System Piger and Pigers**
	- Integrate with Apache Flume
	- Integrate with Apache Sqoop (wip)

# **What is Apache Phoenix?**

- 1. Turns HBase into a SQL database
- 2. Fastest way to access HBase data
- 3. Lightweight
- 4. Integration-friendly

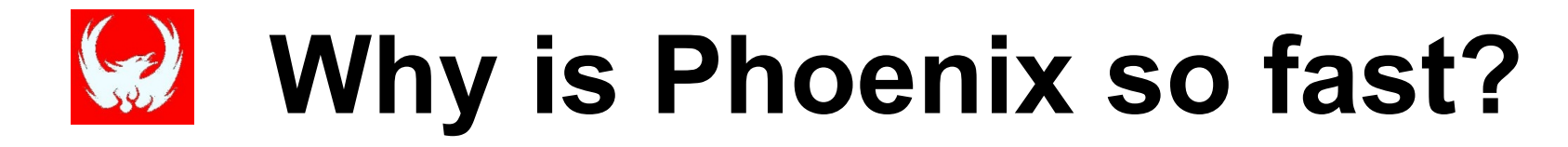

# **Why is Phoenix so fast?**

- 1. HBase
	- Fast, but "dumb" (on purpose)
- 2. Data model
	- $\mathbf{C}$ **Completed**  $\mathbf{C}$ o Support for composite primary key
	- o Binary data sorts naturally
- 3. Client-side parallelization
- 4. Push down
	- o Custom filters and coprocessors

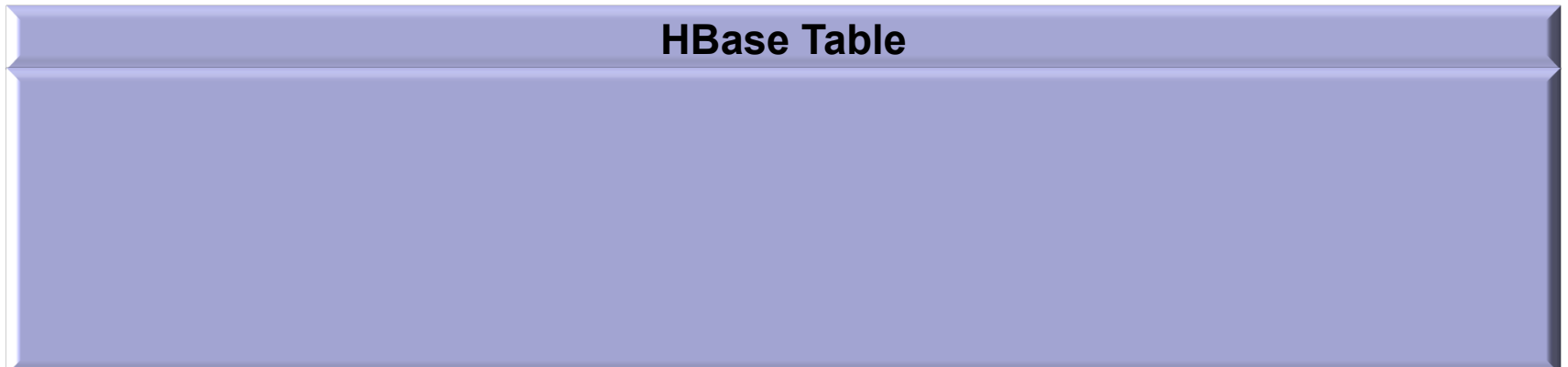

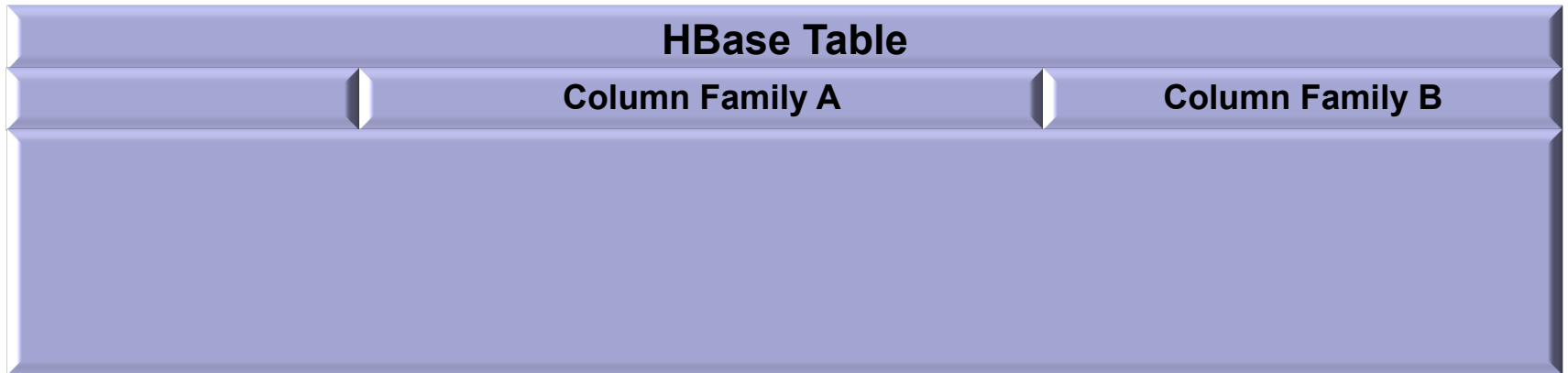

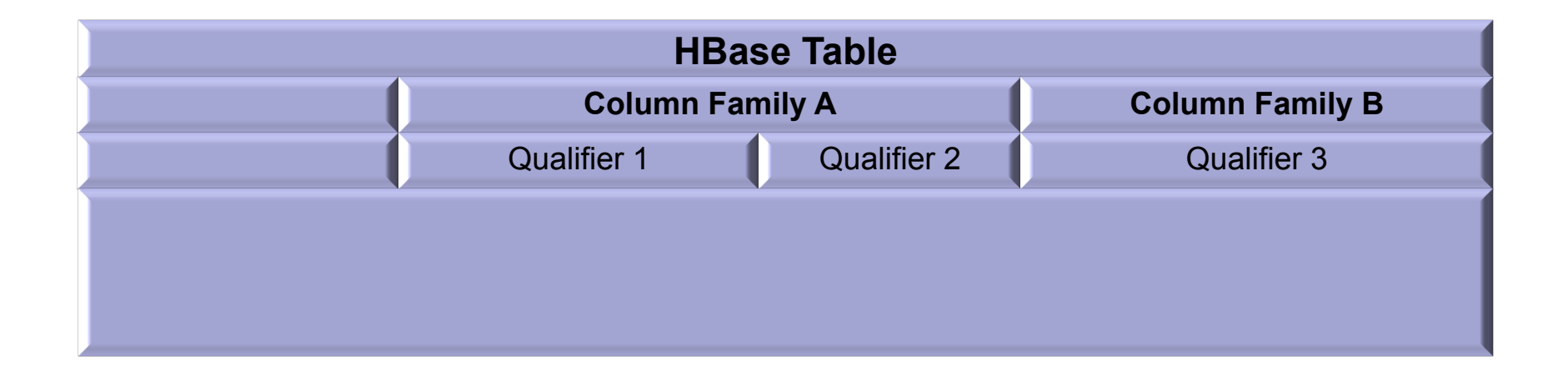

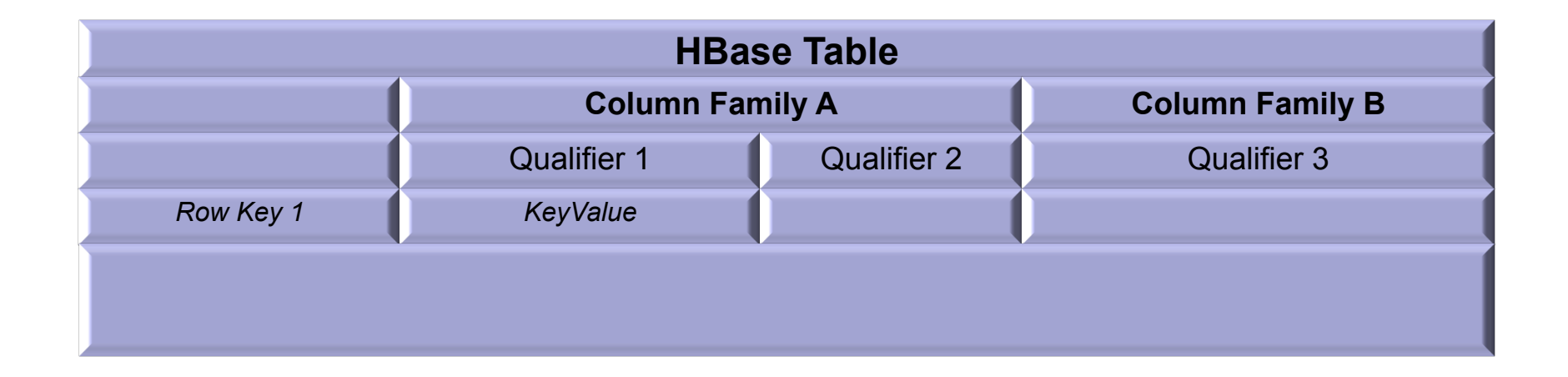

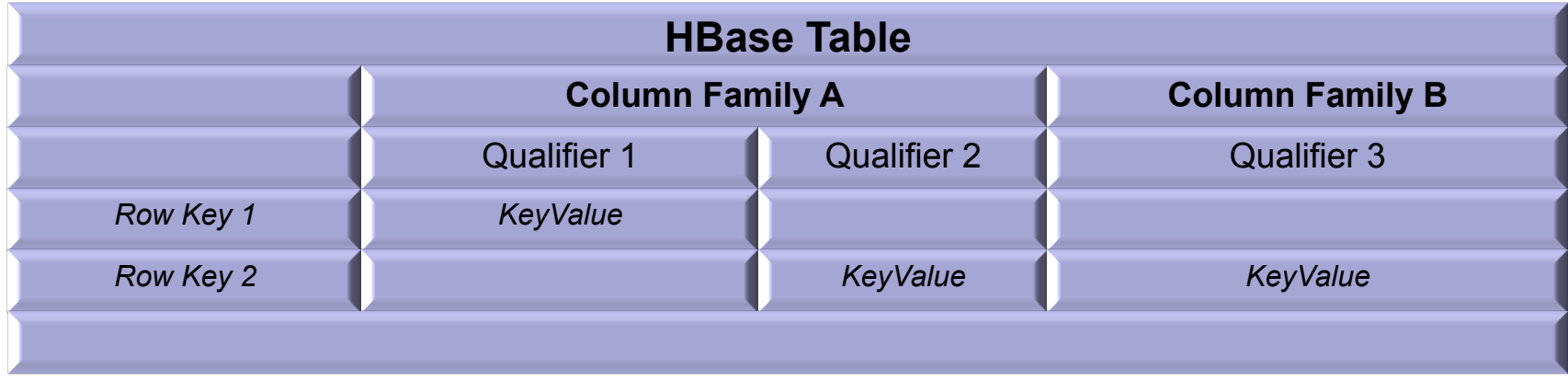

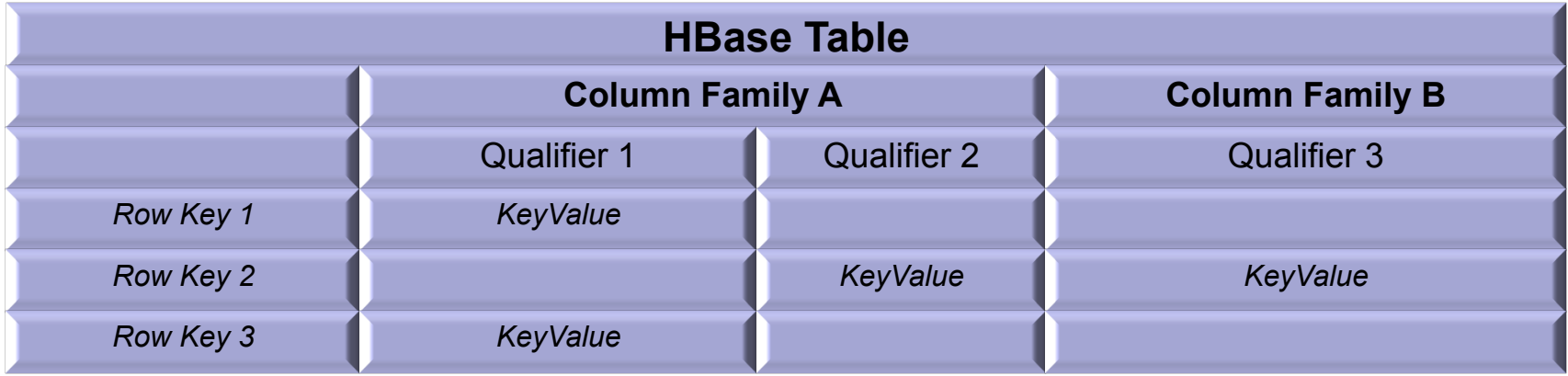

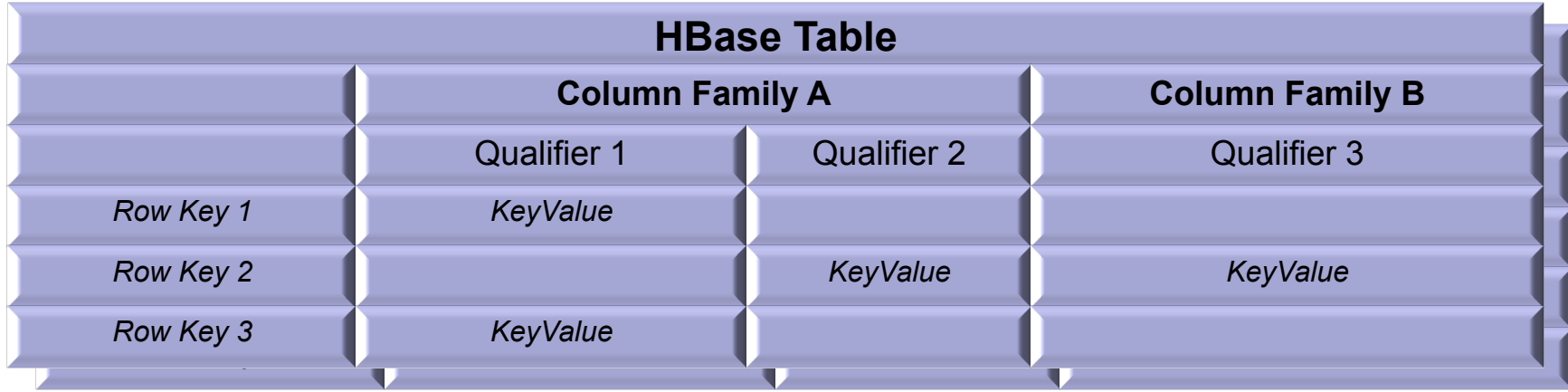

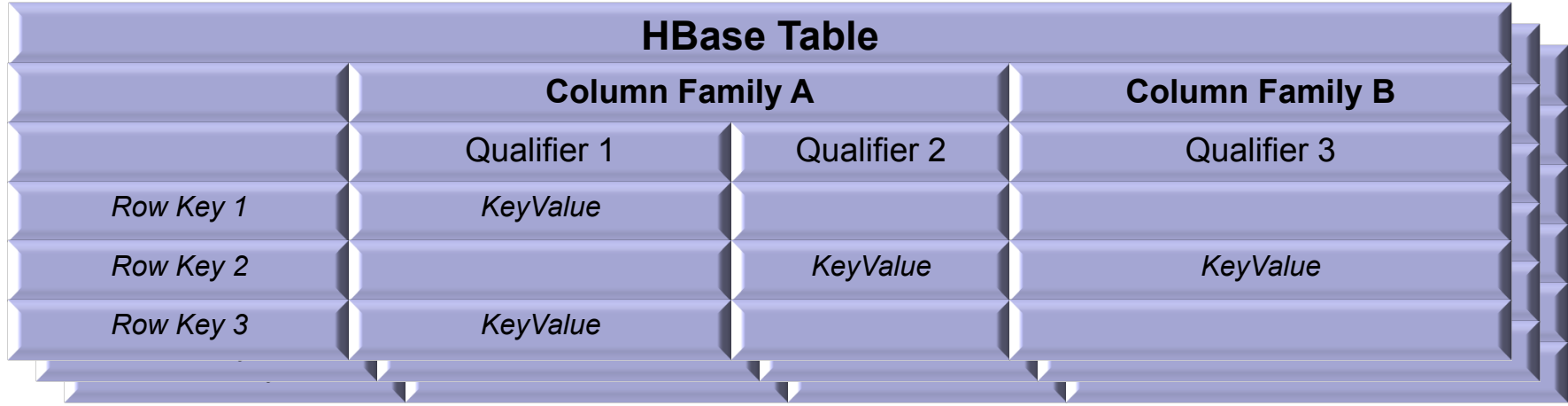

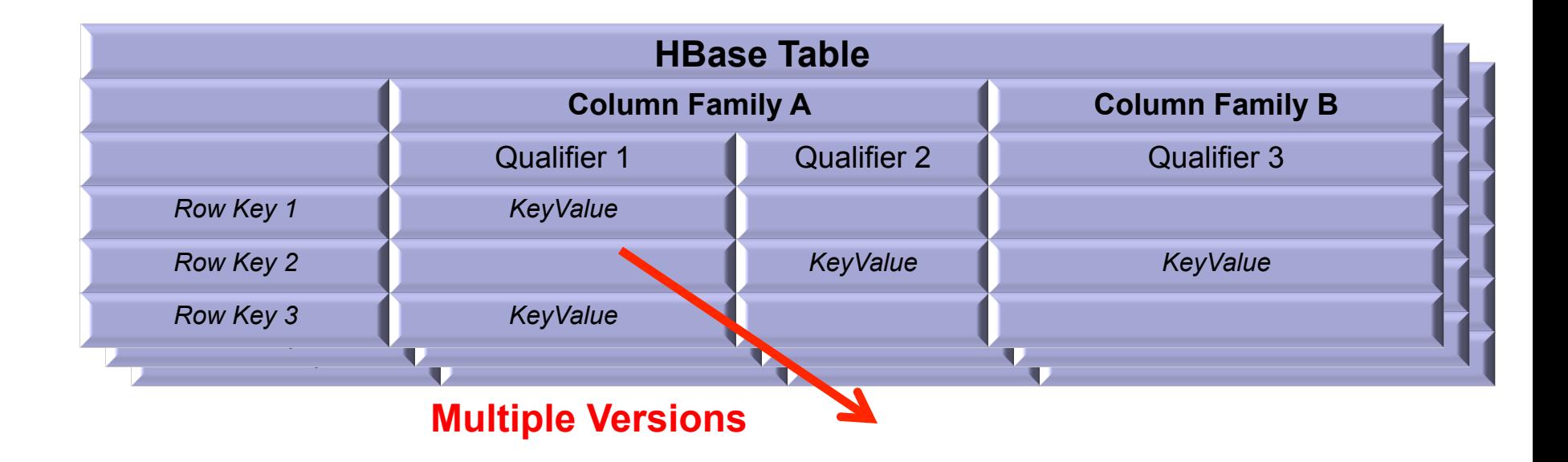

#### Phoenix maps HBase data model to the relational world

#### **Phoenix Table**

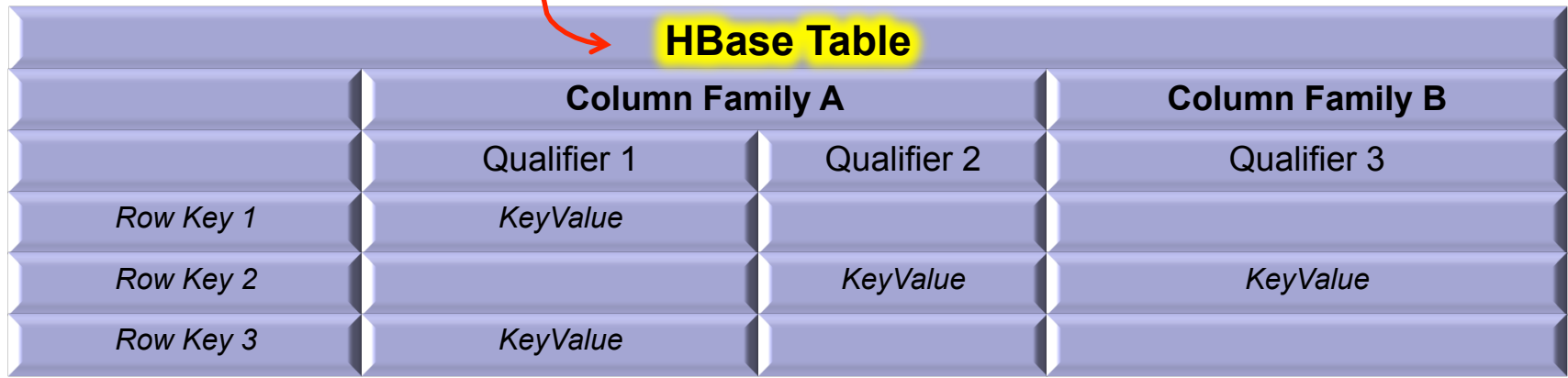

#### Phoenix maps HBase data model to the relational world

#### **Phoenix Table**

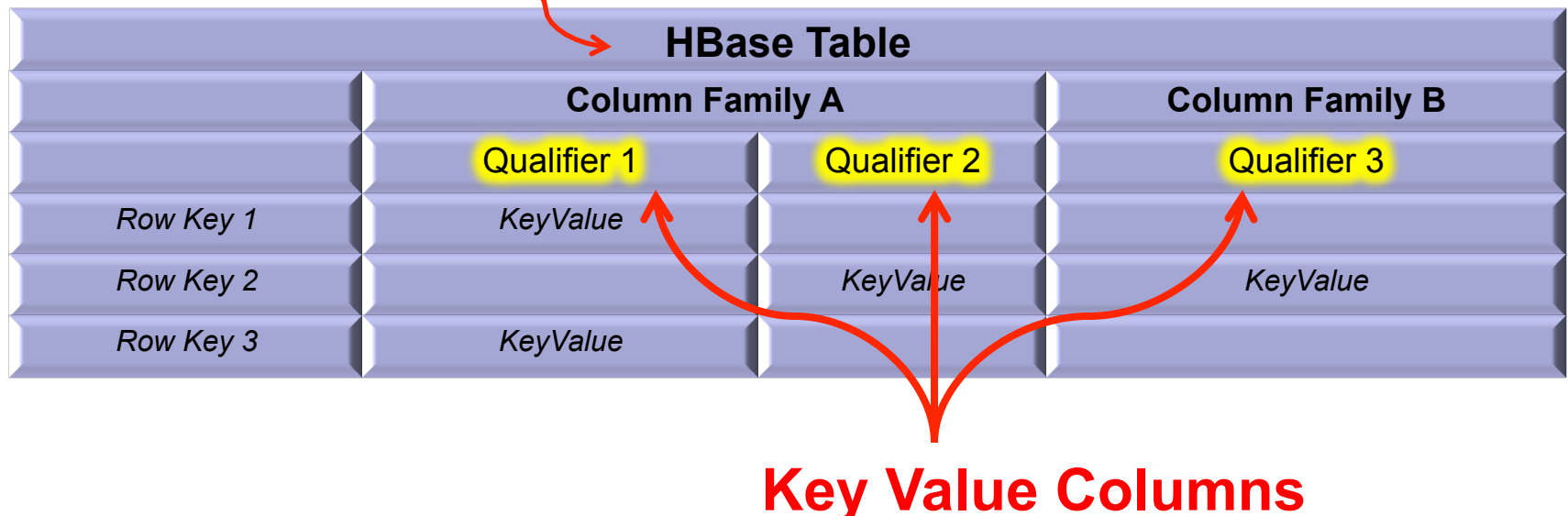

#### Phoenix maps HBase data model to the relational world

#### **Phoenix Table**

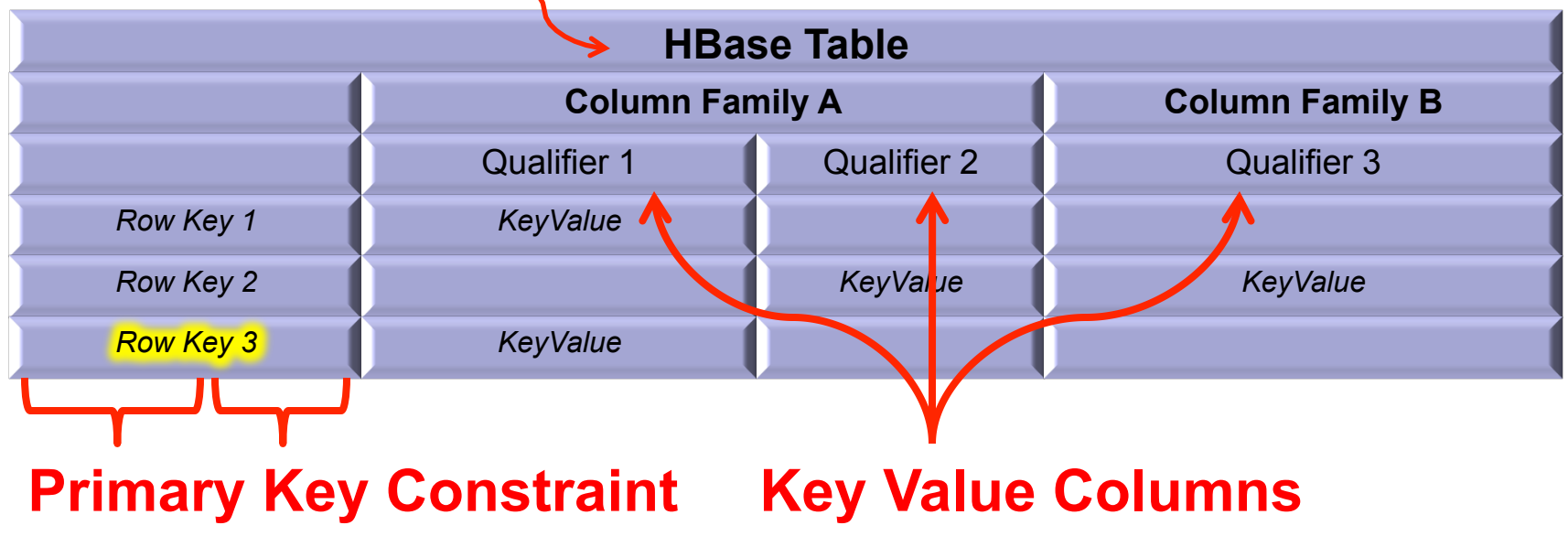

Over metrics data for servers with a schema like this:

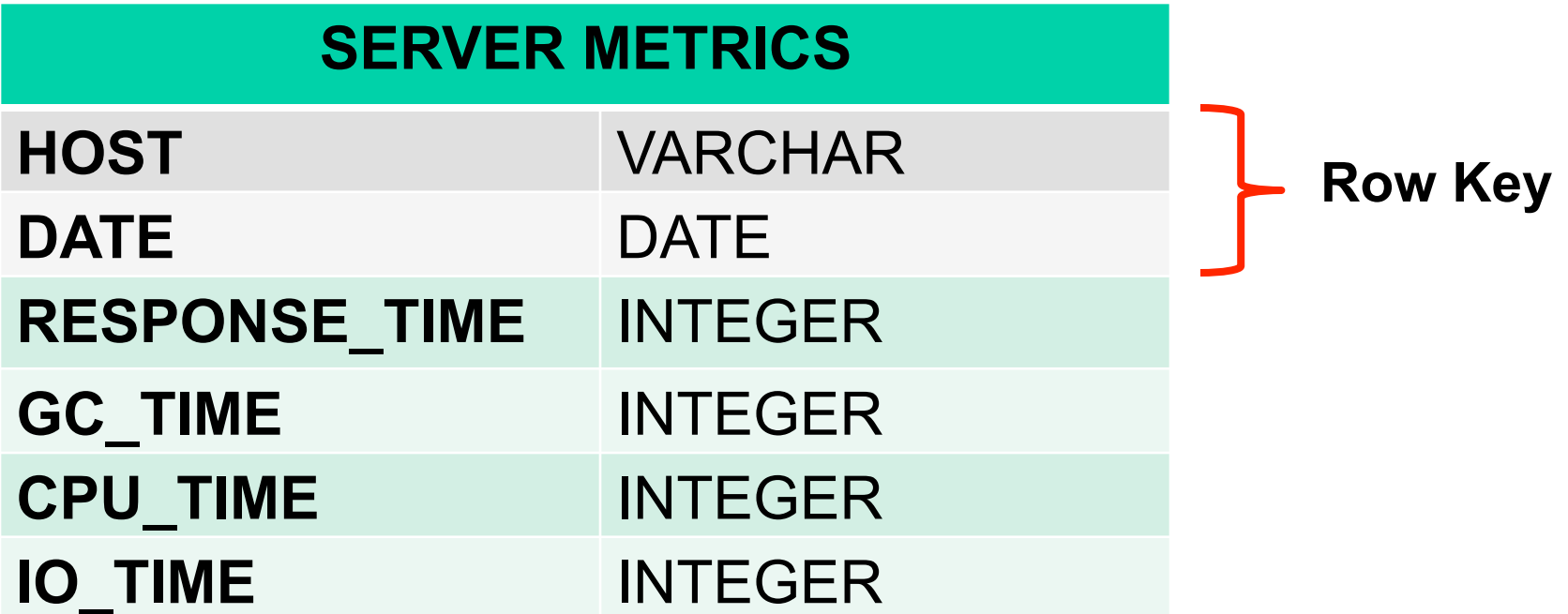

Over metrics data for servers with a schema like this:

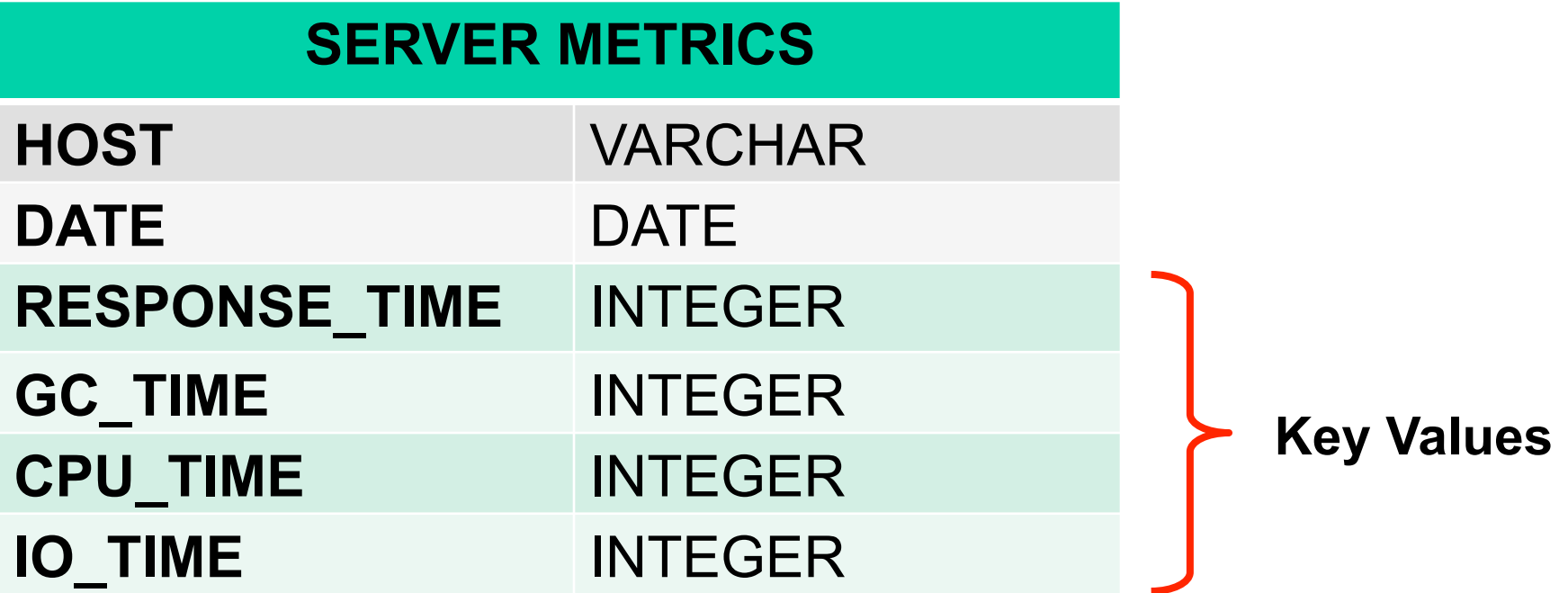

DDL command looks like this:

#### CREATE TABLE **SERVER\_METRICS (**

**HOST** VARCHAR, **DATE** DATE, **RESPONSE\_TIME** INTEGER, GC TIME INTEGER, **CPU\_TIME** INTEGER, **IO\_TIME MINTEGER,** CONSTRAINT pk **PRIMARY KEY** (**HOST**, **DATE**))

With data that looks like this:

**Row Key** 

#### **SERVER METRICS**

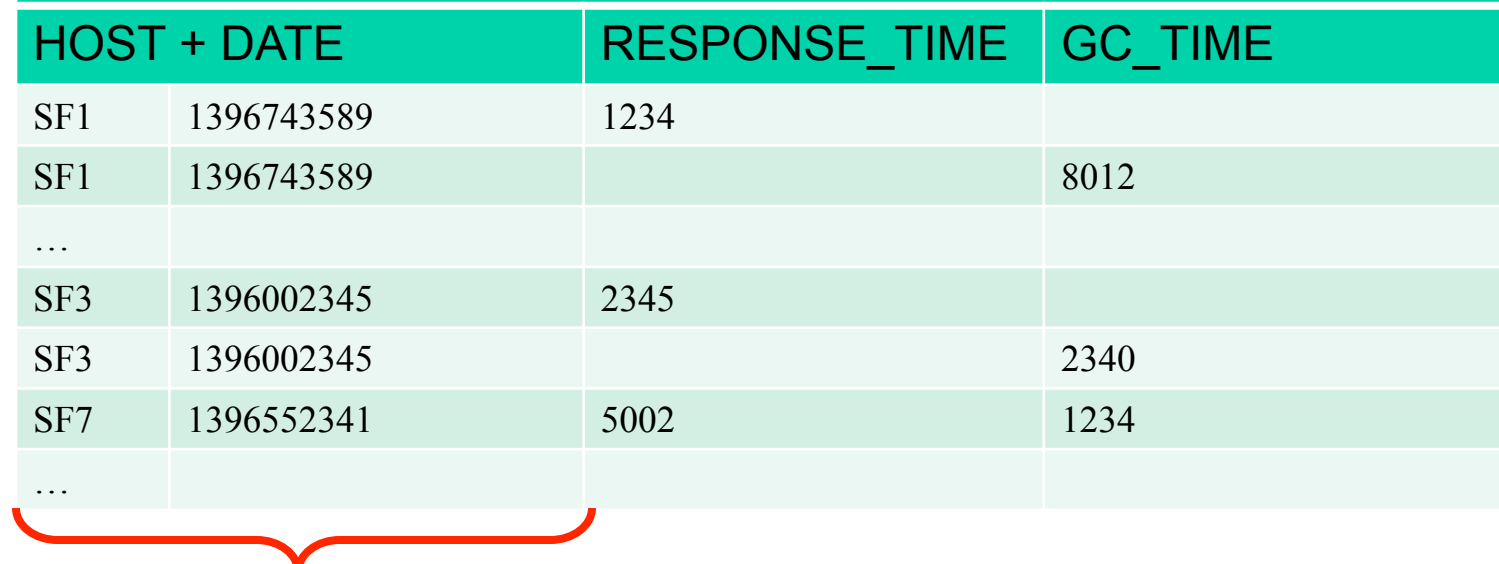

With data that looks like this:

#### **SERVER METRICS**

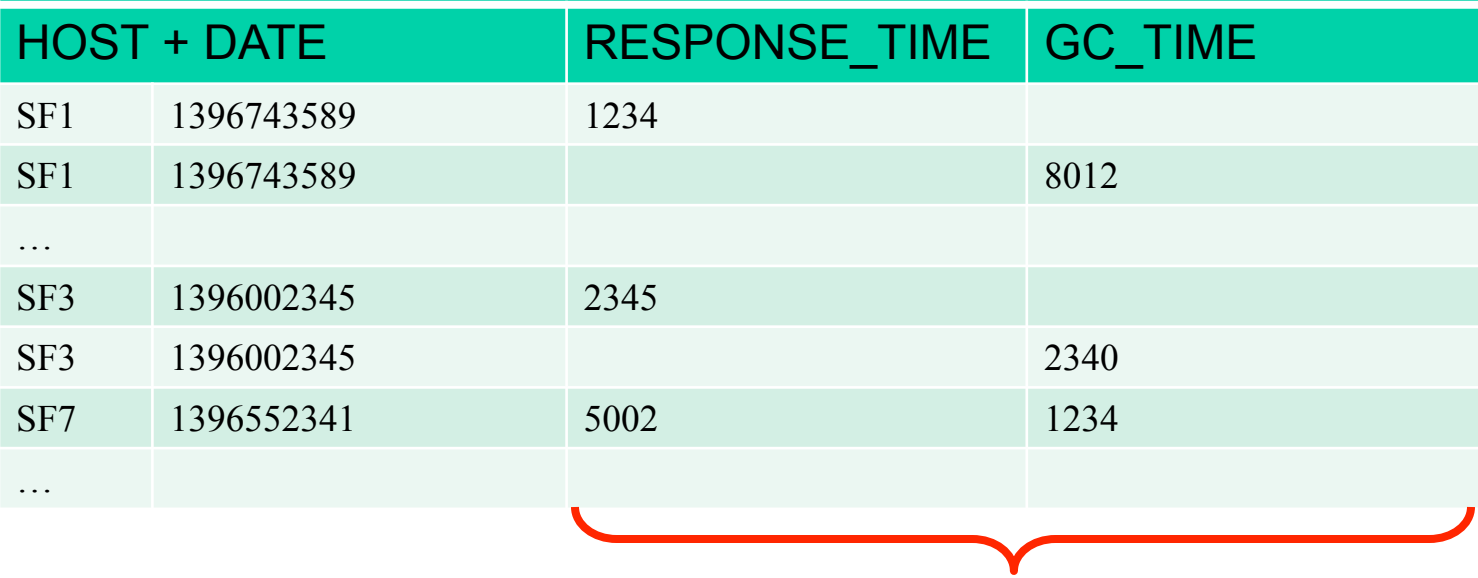

**Key Values** 

SELECT host, avg(response\_time) FROM server\_metrics WHERE date  $>$  CURRENT DATE() – 7 AND host LIKE 'SF%' GROUP BY host

SELECT host, avg(response\_time) FROM server\_metrics WHERE date > CURRENT\_DATE() – 7 AND host LIKE 'SF%' GROUP BY host

SELECT host, avg(response\_time) FROM server\_metrics WHERE date  $>$  CURRENT DATE() – 7 AND host LIKE 'SF%' GROUP BY host

SELECT host, avg(response\_time) FROM server\_metrics WHERE date  $>$  CURRENT DATE() – 7 AND host LIKE 'SF%' GROUP BY host
### **Phoenix Push Down: Example**

SELECT host, avg(response\_time) FROM server\_metrics WHERE date  $>$  CURRENT DATE() – 7 AND host LIKE 'SF%' GROUP BY host

# **Phoenix Push Down**

- 1. Skip scan filter
- 2. Aggregation
- 3. TopN
- 4. Hash Join

#### **Phoenix Push Down: Skip scan**

SELECT host, avg(response\_time) FROM server\_metrics WHERE date > CURRENT\_DATE() – 7 AND host LIKE 'SF%' GROUP BY host

#### **Phoenix Push Down: Skip scan**

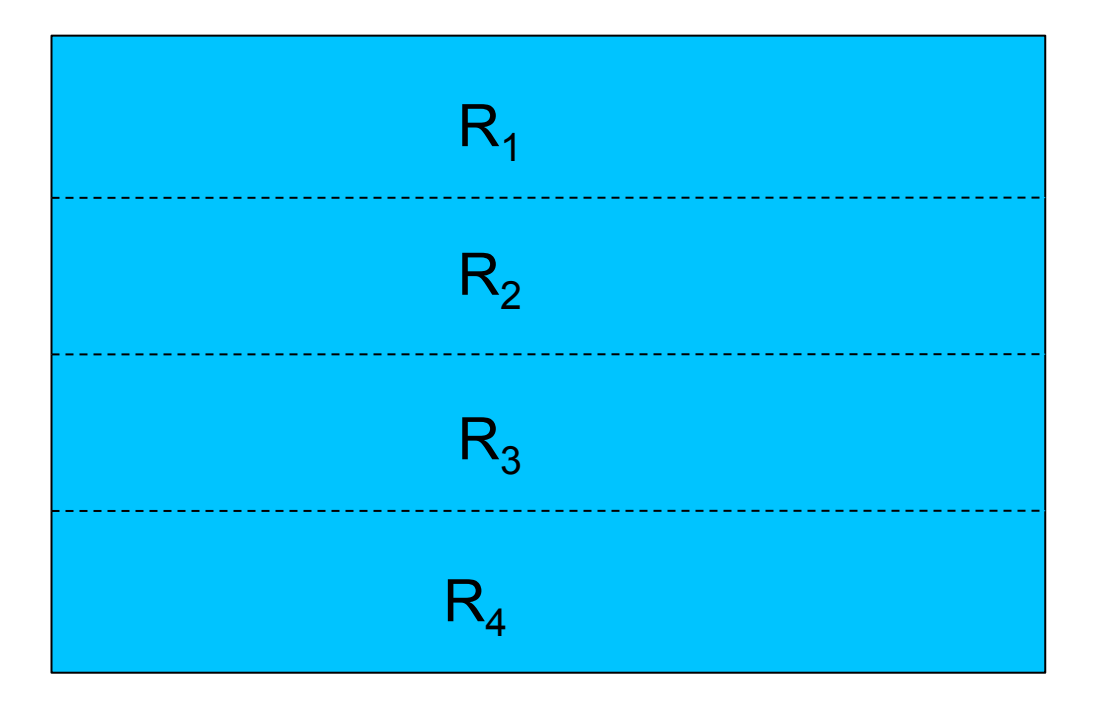

#### **Phoenix Push Down: Skip scan Client-side parallel scans**

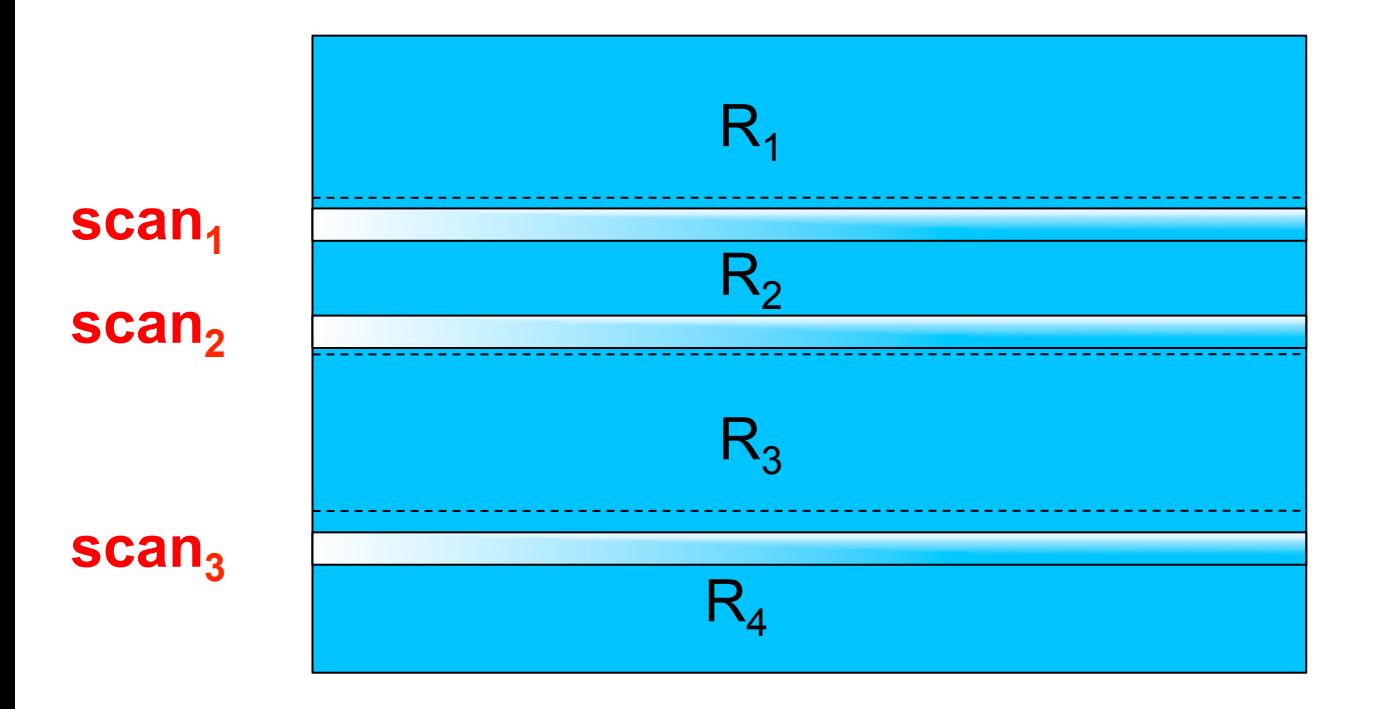

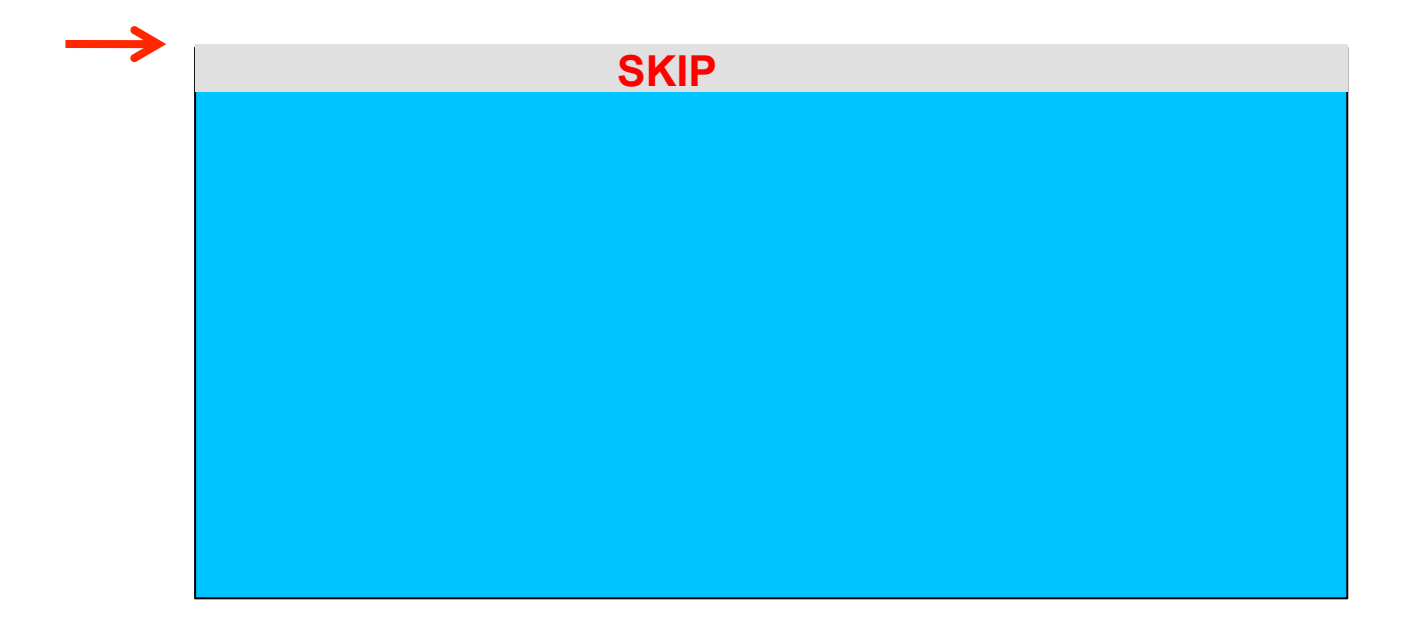

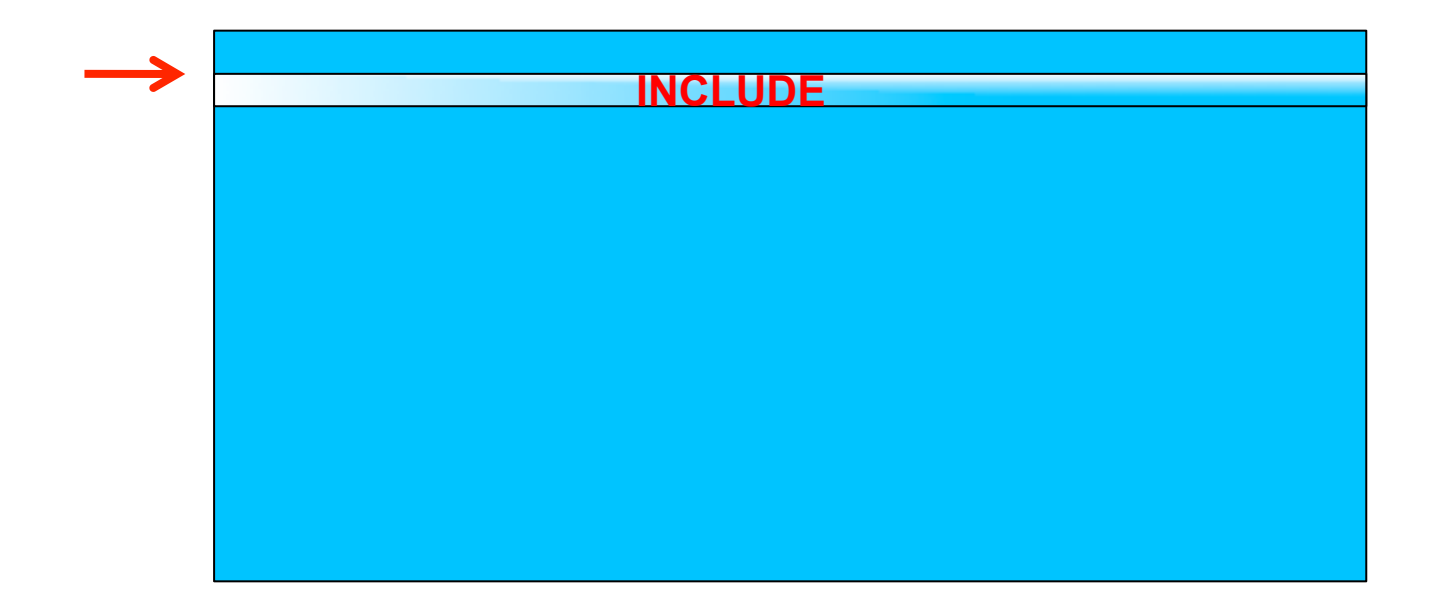

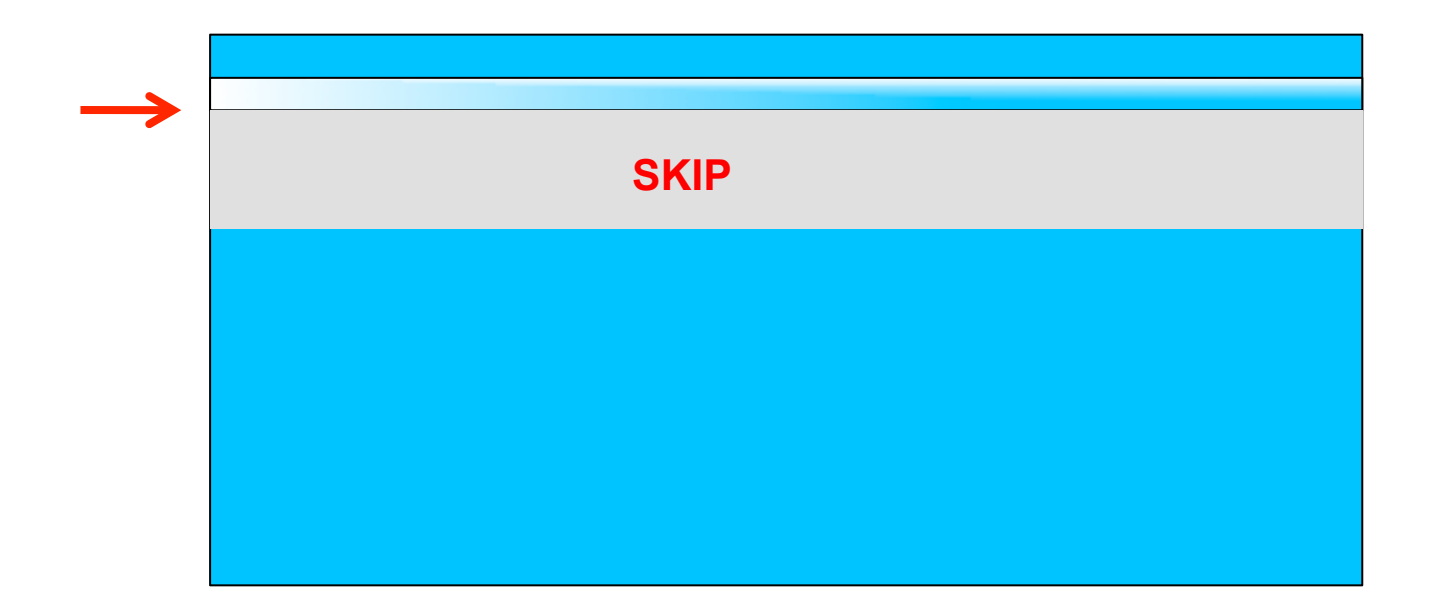

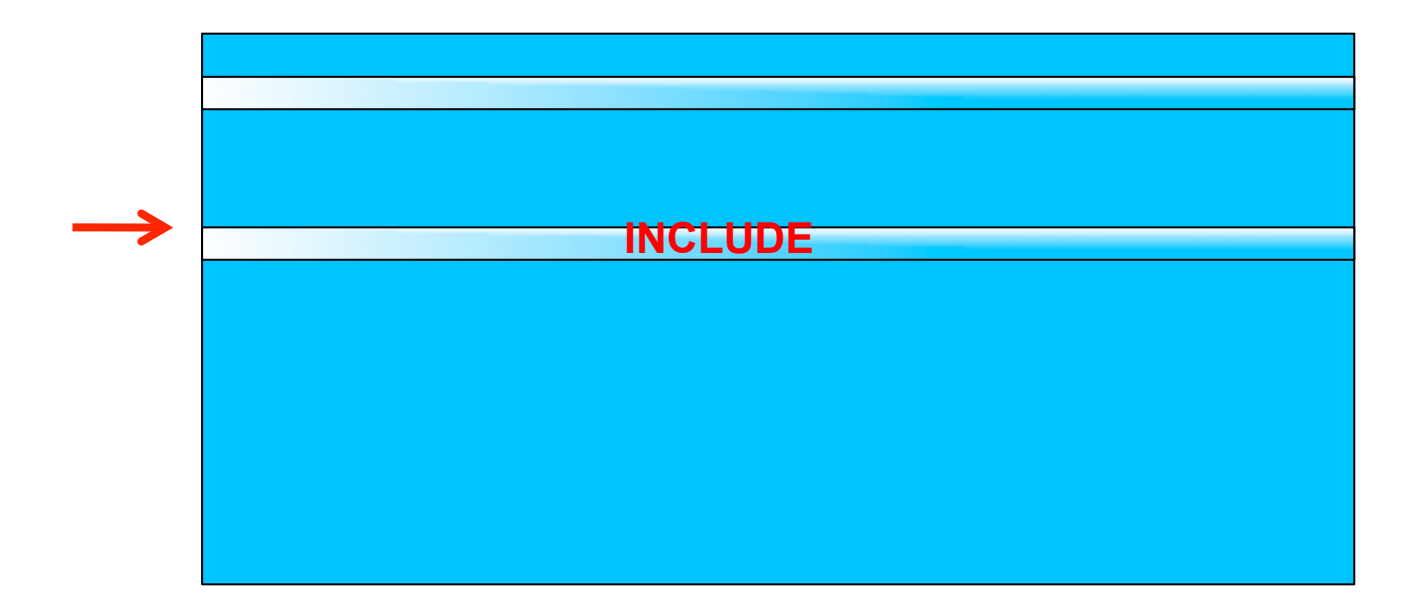

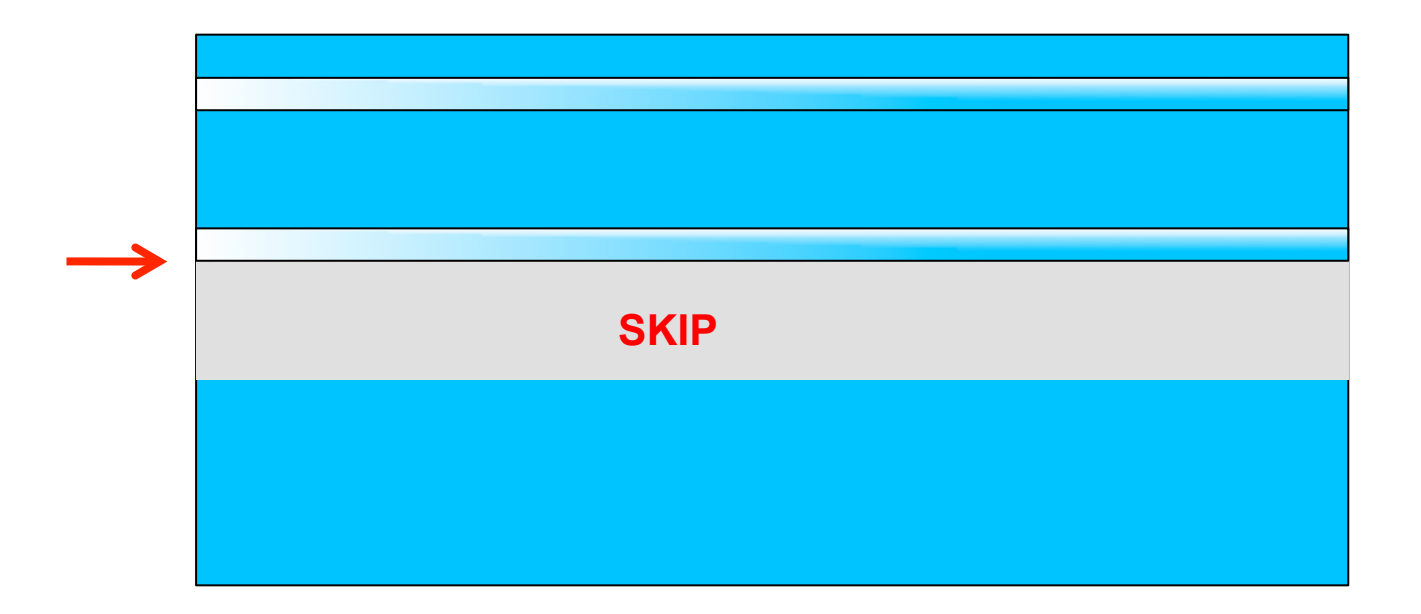

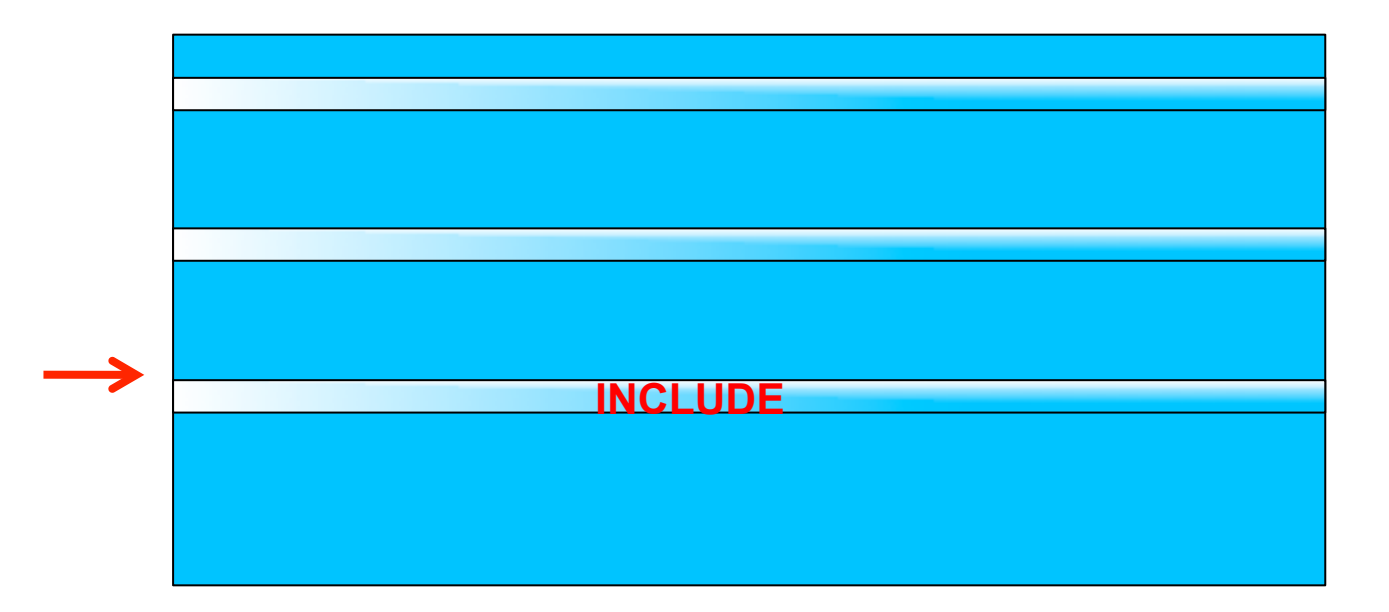

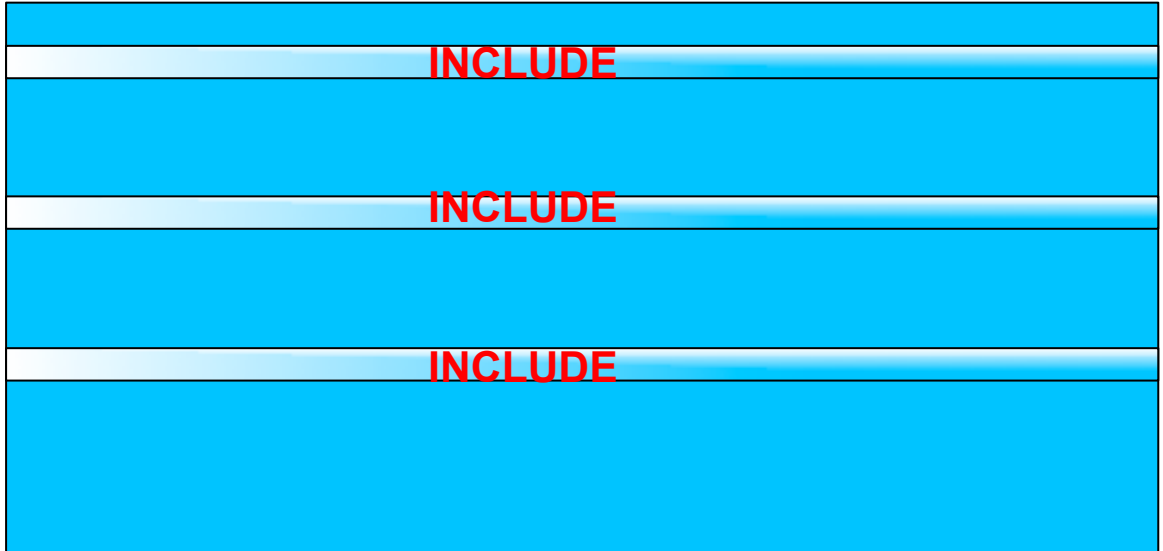

#### **Phoenix Push Down: Aggregation**

SELECT host, avg(response\_time) FROM server\_metrics WHERE date  $>$  CURRENT DATE() – 7 AND host LIKE 'SF%' GROUP BY host

# **Phoenix Push Down: Aggregation Aggregate on server-side**

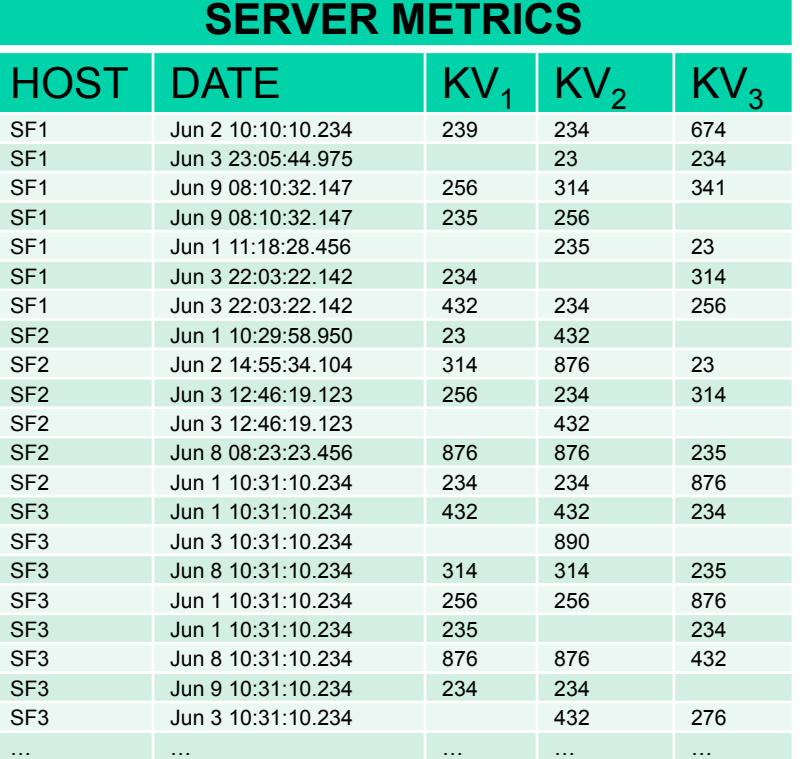

#### **SERVER METRICS**

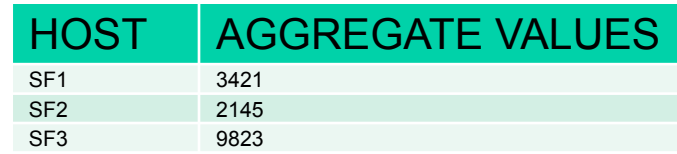

# **Phoenix Push Down: TopN**

**Complete**  $\frac{1}{\sqrt{2}}$ SELECT host, date, gc\_time FROM server\_metrics WHERE date > CURRENT\_DATE() – 7 AND host LIKE 'SF%' ORDER BY gc\_time DESC LIMIT 5

#### **Phoenix Push Down: TopN Client-side parallel scans**

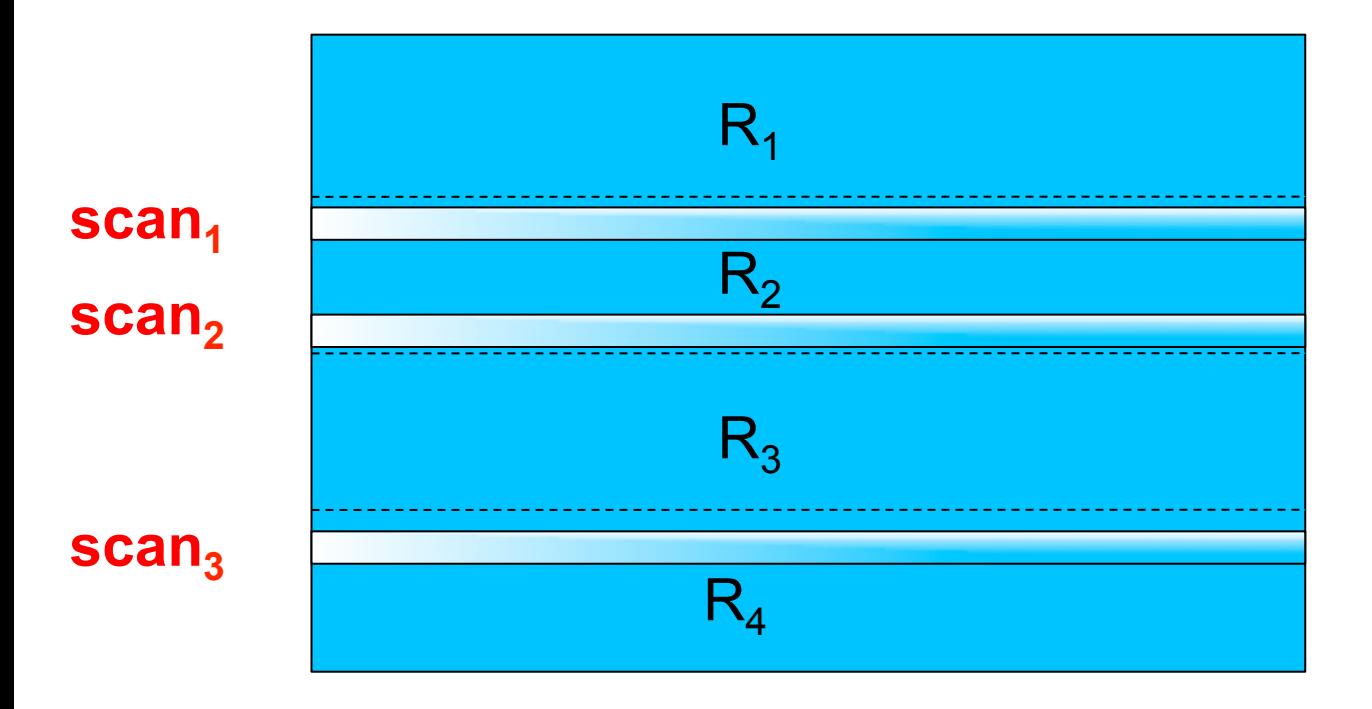

# **Phoenix Push Down: TopN Each region holds N rows**

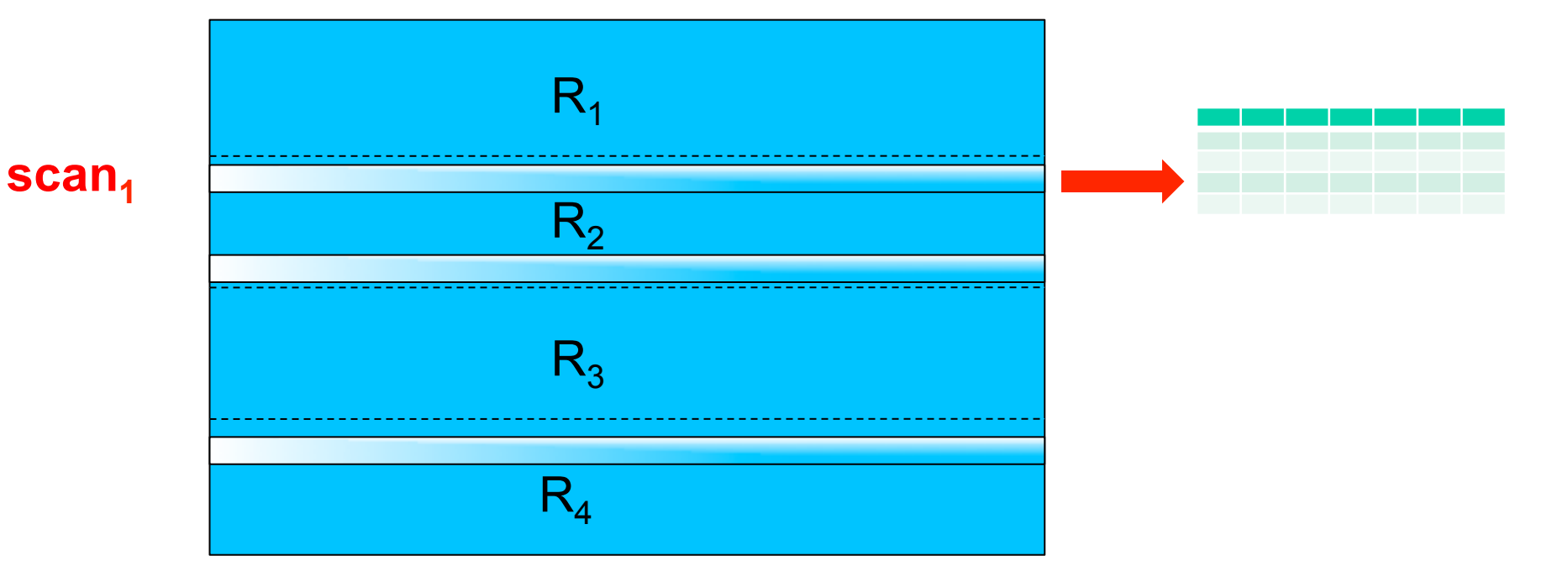

# **Phoenix Push Down: TopN Each region holds N rows**

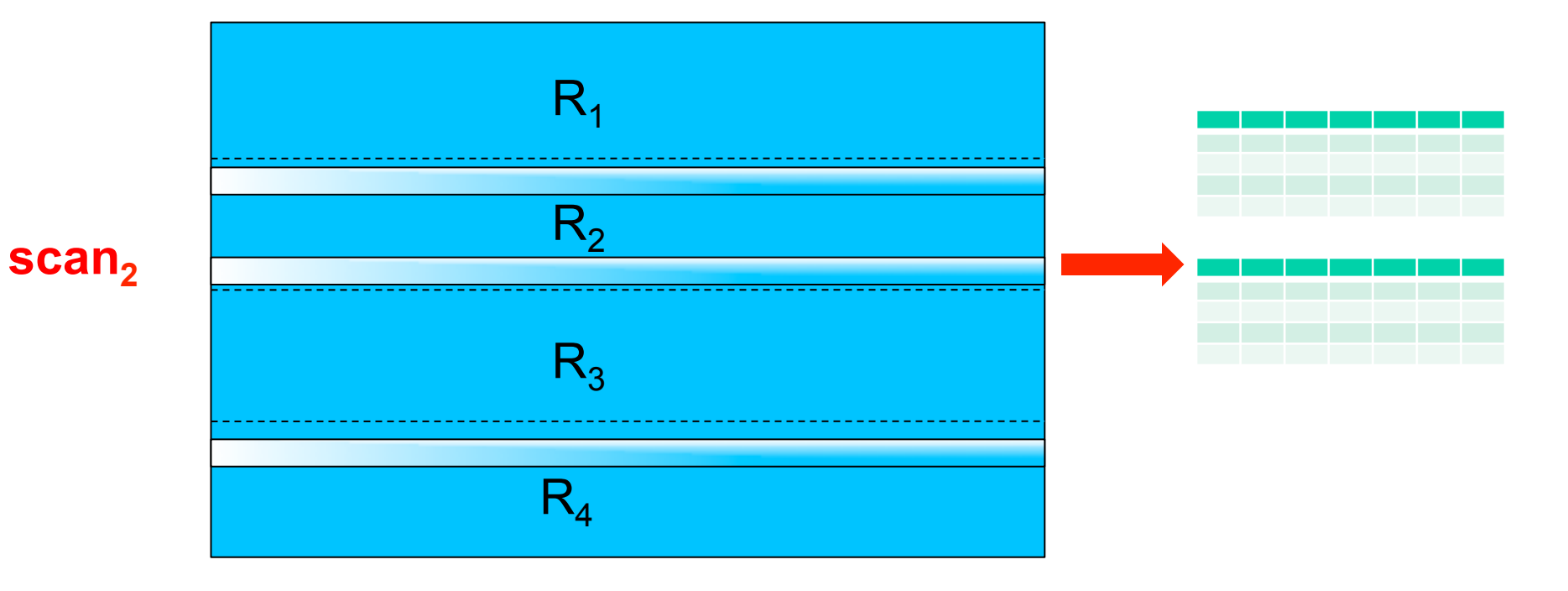

# **Phoenix Push Down: TopN Each region holds N rows**

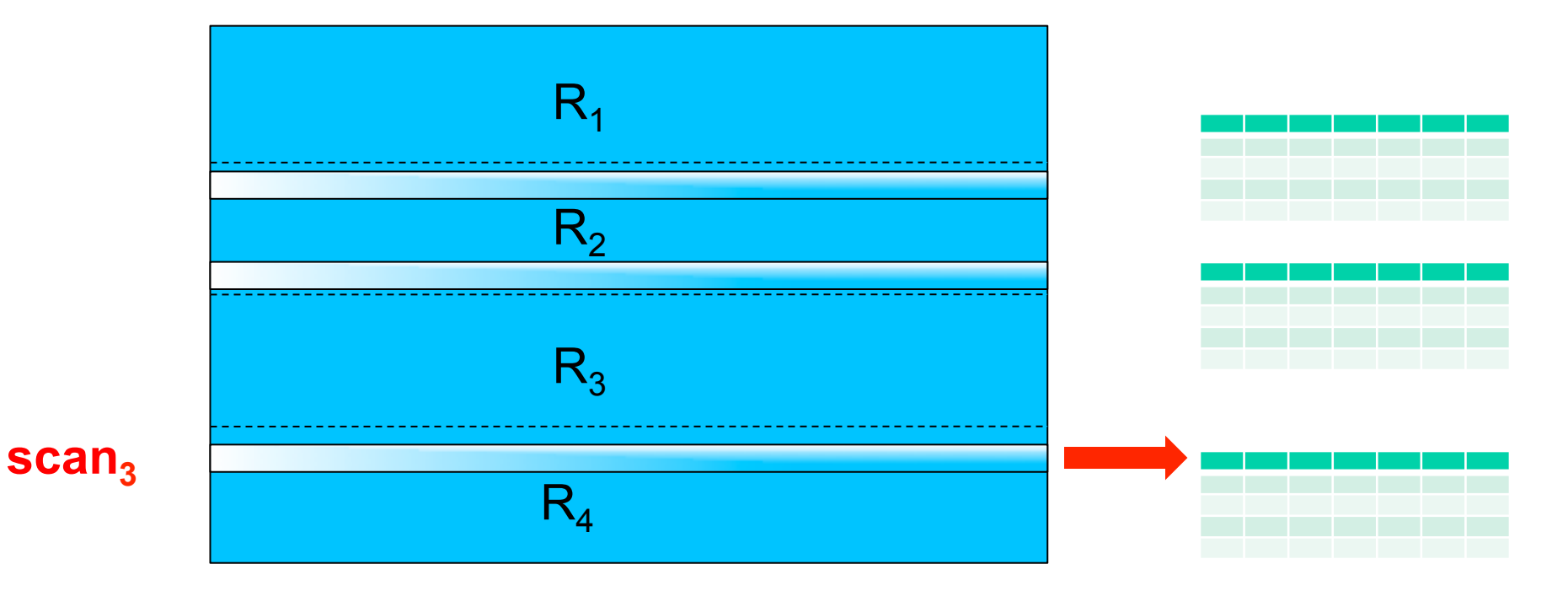

# **Phoenix Push Down: TopN Client-side final merge sort**

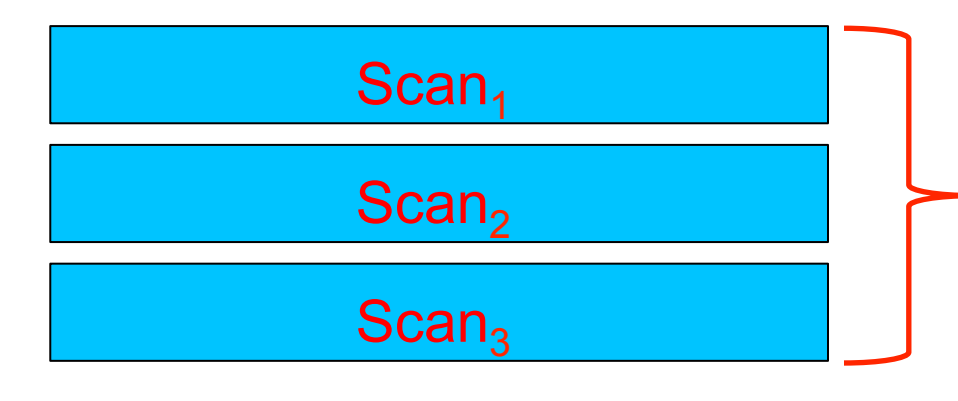

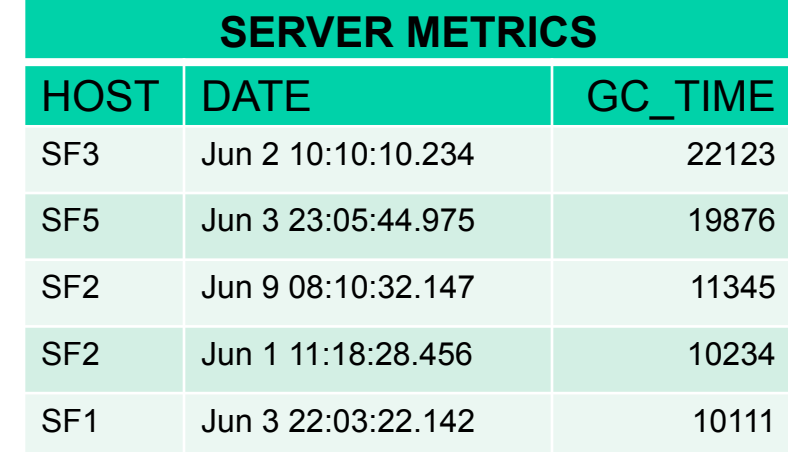

# **Phoenix Push Down: TopN Secondary Index**

CREATE INDEX gc\_time\_index ON server metrics (gc\_time DESC, date DESC) INCLUDE (response\_time)

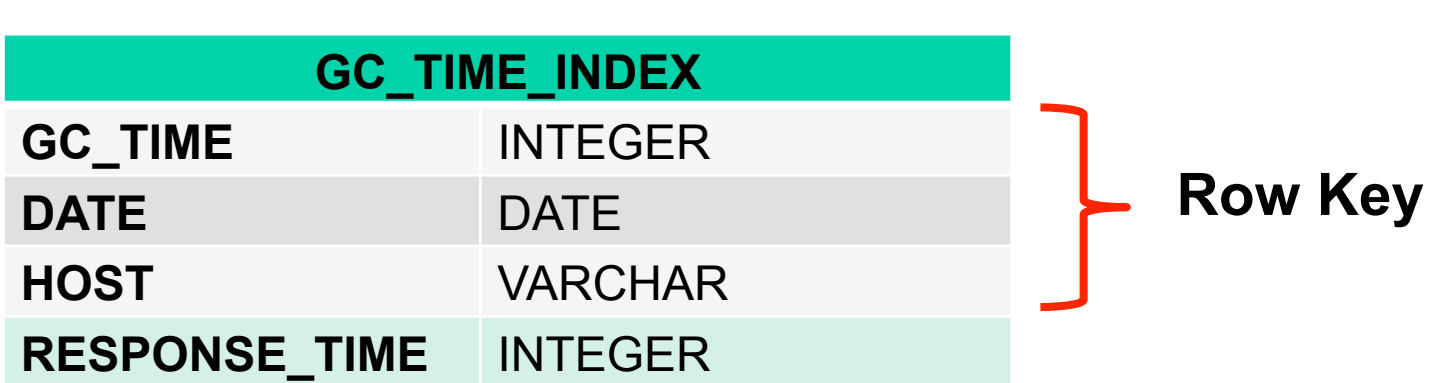

# **Phoenix Push Down: TopN Secondary Index**

CREATE INDEX gc\_time\_index ON server metrics (gc\_time DESC, date DESC) INCLUDE (response\_time)

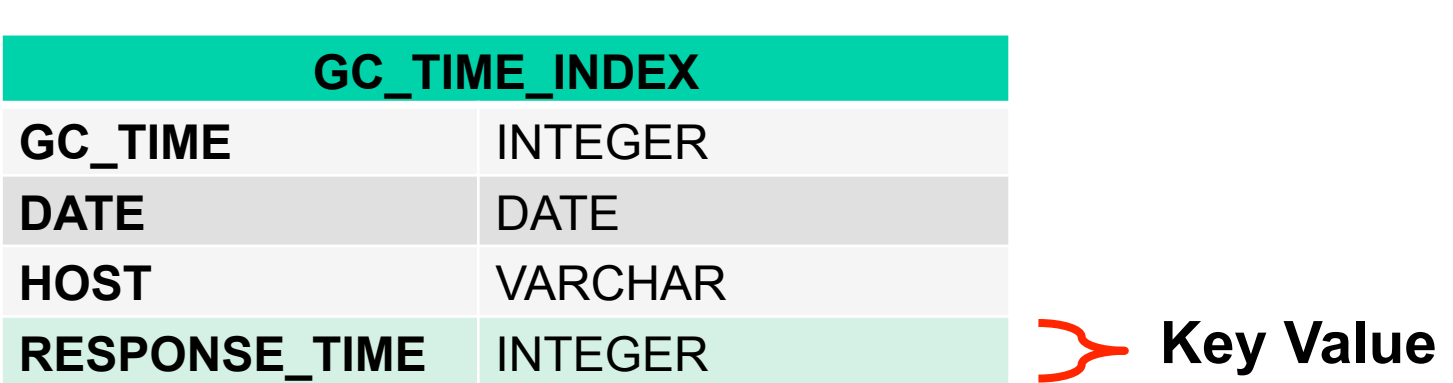

# **Phoenix Push Down: TopN Secondary Index**

o All referenced columns must exist in index table o Original query doesn't change o Phoenix rewrites query to use index table for it to be considered o Stats coming soon!

#### **Phoenix Push Down: Hash Join**

<u>Complete "</u> SELECT m.\*, i.location FROM server\_metrics m JOIN host info i ON m.host = i.host WHERE m.date > CURRENT\_DATE() – 7 AND i.location = 'SF' ORDER BY m.gc\_time DESC LIMIT 5

**Phoenix Push Down: Hash Join Separate LHS and RHS**  <u>Complete B</u> SELECT m.\*, i.location FROM server\_metrics m JOIN host info i ON m.host = i.host WHERE m.date > CURRENT\_DATE() – 7 AND i.location = 'SF' ORDER BY m.gc\_time DESC LIMIT 5

**Phoenix Push Down: Hash Join Separate LHS and RHS**  .........<br>Copplet SELECT m.\*, *i.location* FROM server\_metrics m JOIN host info i ON m.host = i.host WHERE m.date > CURRENT\_DATE() – 7 AND i.location = 'SF' ORDER BY m.gc\_time DESC LIMIT 5

# **Phoenix Push Down: Hash Join Separate LHS and RHS**

**LHS**  SELECT \* FROM server\_metrics WHERE date > CURRENT\_DATE() – 7 ORDER BY gc\_time DESC LIMIT 5

# **Completed**  FROM host\_info **RHS**  SELECT location WHERE location = 'SF'

# **Phoenix Push Down: Hash Join Execute & broadcast RHS to each RS**

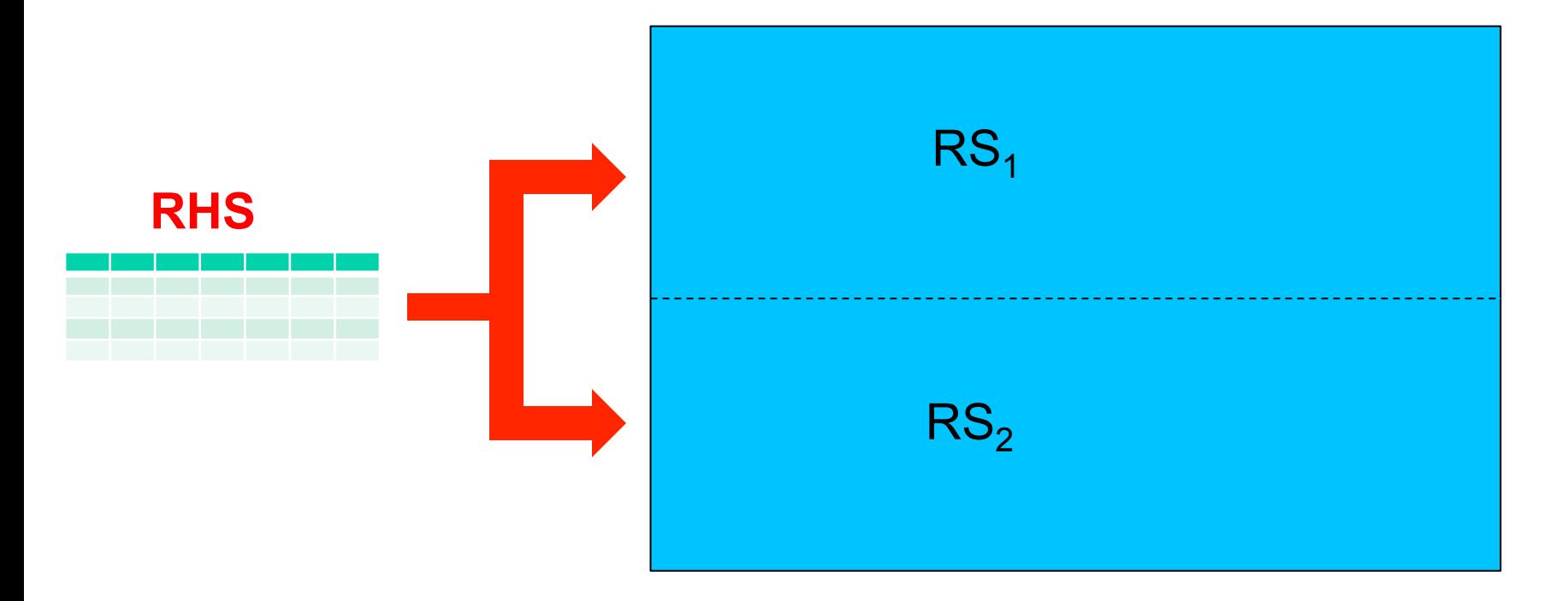

# **Phoenix Push Down: TopN Server-side map lookup during scan**

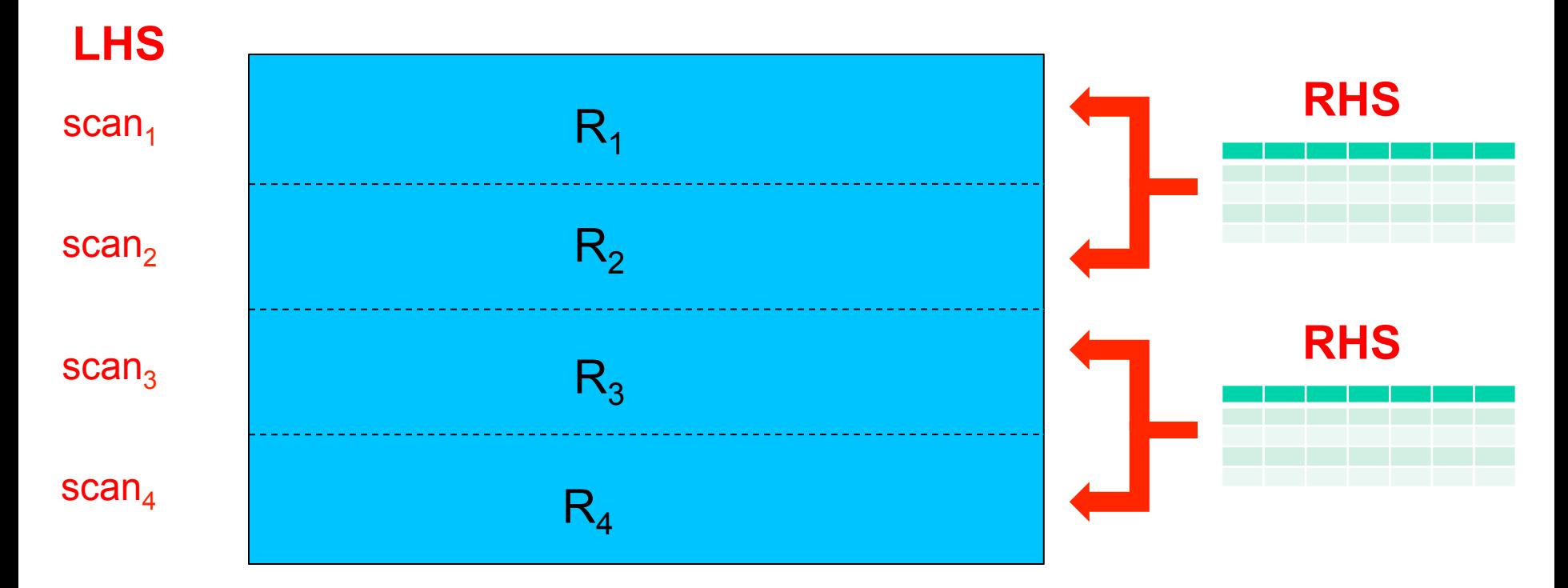

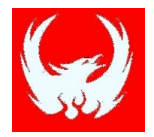

# **Ke)** How does Phoenix help HBase scale?

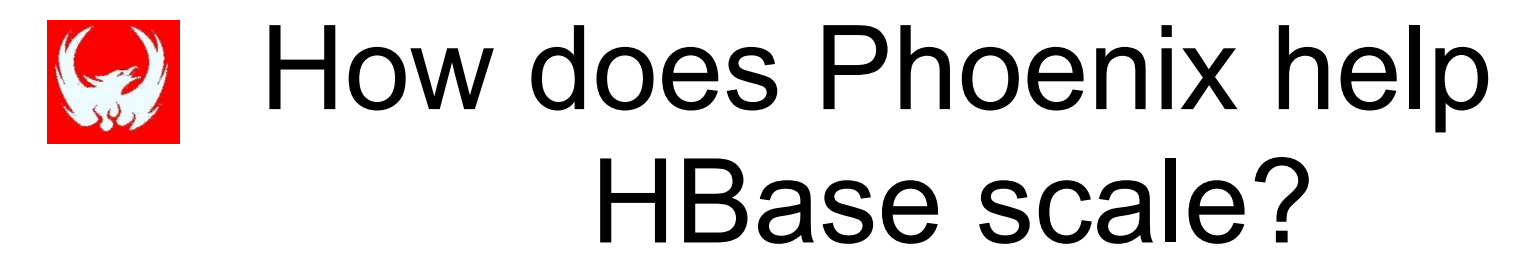

- 1. Phoenix allows multiple tables to share same physical HBase table
	- o Updateable VIEW
	- o Multi-tenant TABLE + tenant-specific VIEW
	- o Support for secondary indexes on VIEWs

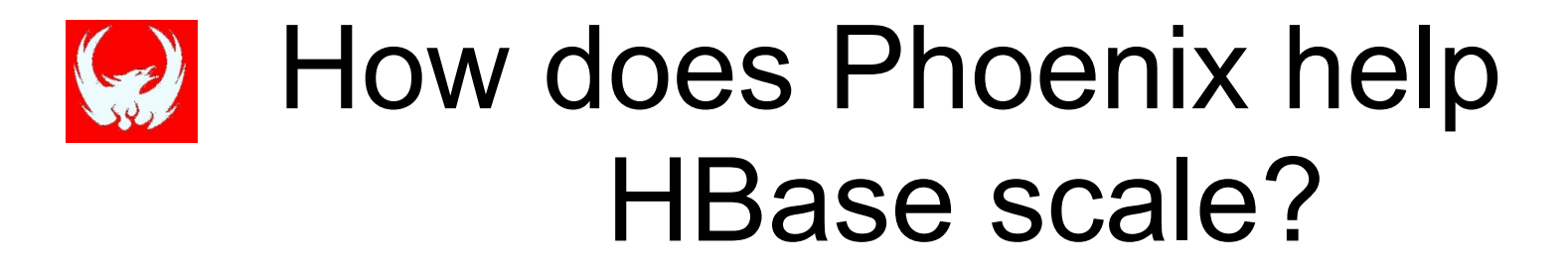

- 2. HBase wants small # of big tables instead of large # of small tables
	- o Each region for each column family of each table consumes resources

# **Phoenix Shared Tables: VIEW**

#### CREATE TABLE event (

type CHAR(1), event\_id BIGINT, created\_date DATE, created\_by VARCHAR, CONSTRAINT pk PRIMARY KEY (type, event id));

CREATE VIEW web event ( referrer VARCHAR) AS SELECT \* FROM event WHERE type='w';

- Includes columns from TABLE
- Cannot define PK
- Updateable if only equality expressions separated by AND

# **Phoenix Shared Tables: VIEW Same physical HBase table**

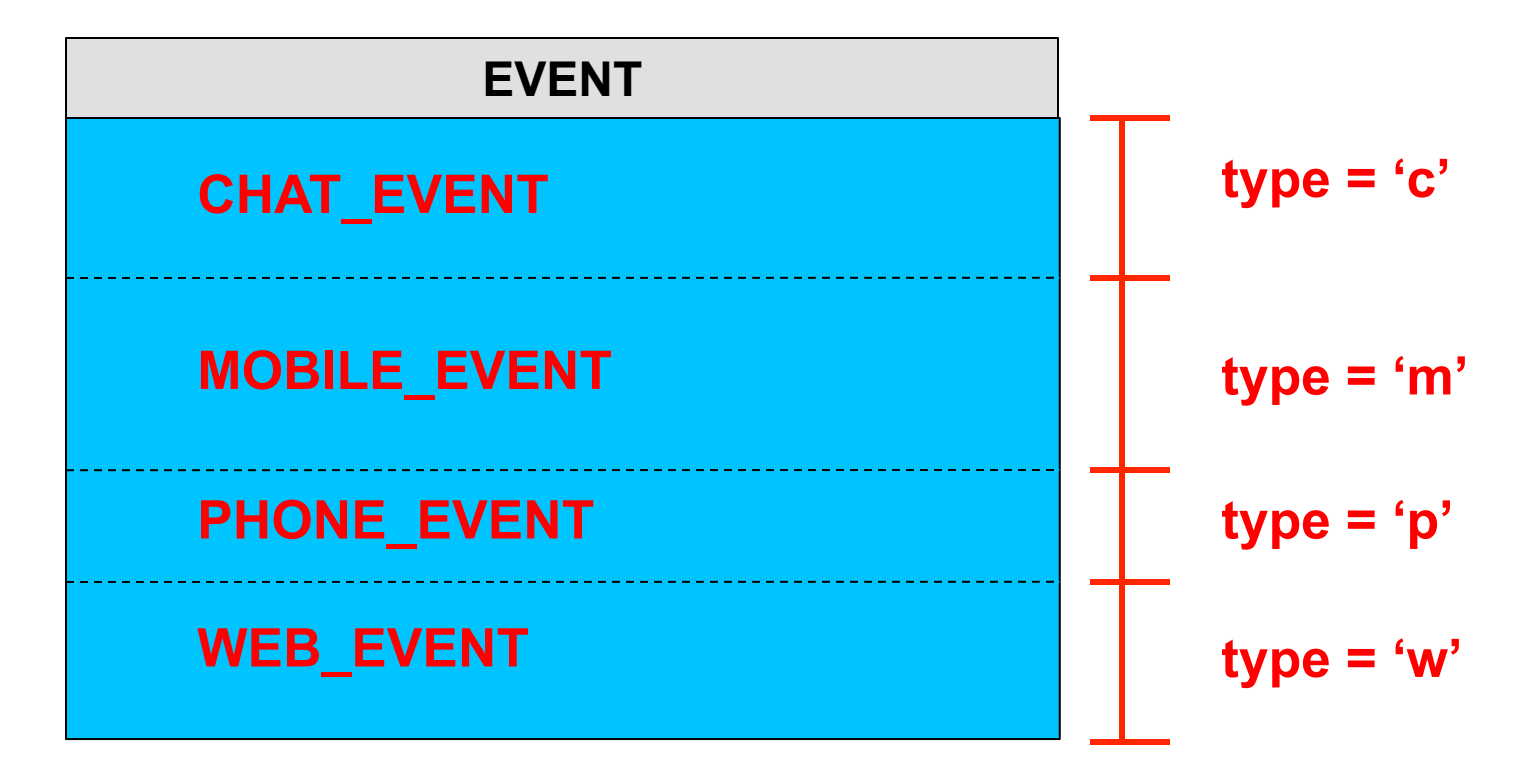

# **Phoenix Shared Table: MULTI\_TENANT**

CREATE TABLE event ( tenant\_id VARCHAR, type CHAR(1), event id BIGINT, created\_date DATE, created\_by VARCHAR, CONSTRAINT pk PRIMARY KEY (tenant id, type, event id)) MULTI TENANT=true; First PK column identifies tenant ID

# **Phoenix Shared Table: MULTI\_TENANT**

CREATE VIEW web\_event ( referrer VARCHAR) AS SELECT \* FROM event WHERE type='w';

Tenant-specific connection

DriverManager.connect("jdbc:phoenix:localhost;tenantId=me");

CREATE VIEW my\_web\_event AS SELECT \* FROM web\_event; **The Tenant-specific view**
### **Phoenix Shared Tables: MULTI\_TENANT Same physical HBase table**

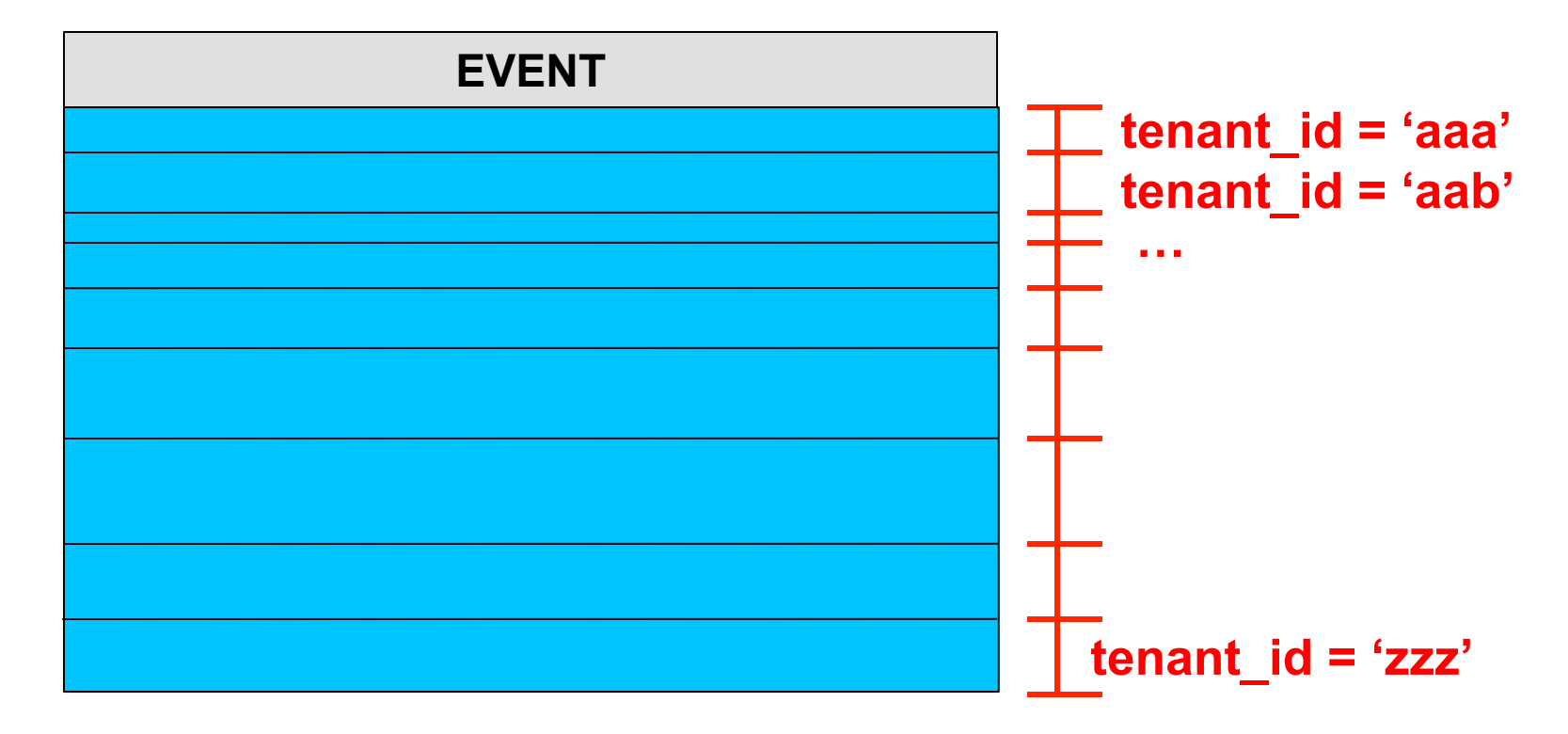

### **Phoenix Shared Tables: MULTI\_TENANT Same physical HBase table**

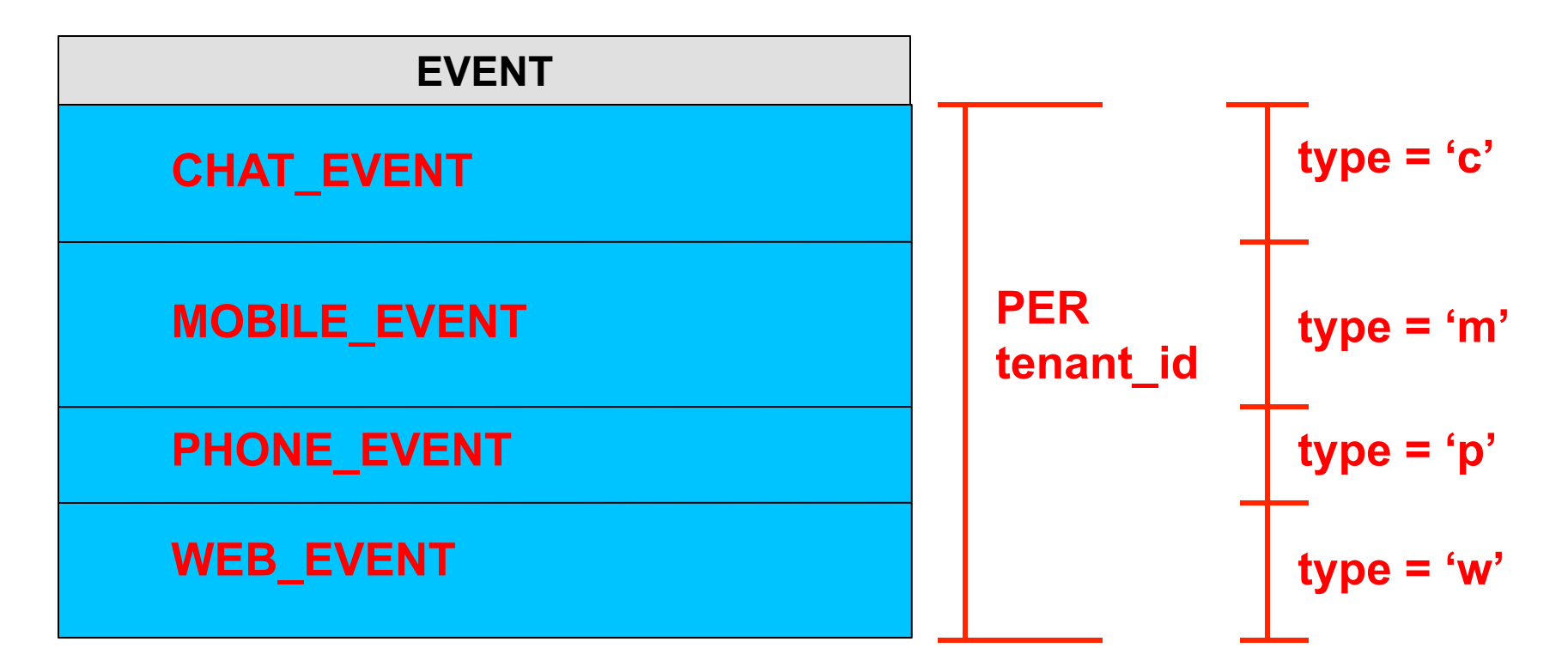

## **Phoenix Shared Tables: MULTI\_TENANT**

- o Tenant-specific connection may only see and operate on *their* data
	- MetaData APIs honor this
	- s Phoenix automatically manages scan ranges
- o Primary key constraint of base table may not be changed
	- Indexes in separate shared table may be added to a VIEW
- o DDL operations restricted
	- No ALTER of base table
	- No DROP of columns referenced in WHERE clause

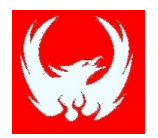

# **Phoenix Roadmap**

- Derived/nested tables (in 3.1/4.1)
- $\epsilon$  Local Indexes (in 4.1)
- **Transactions**
- **Completed**  More Join strategies
- Correlated sub-queries
- Cost-based query optimizer
- OLAP extensions

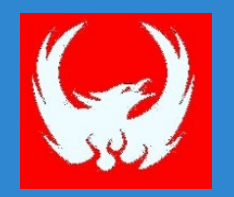

# **Thank you! Questions/comments?**